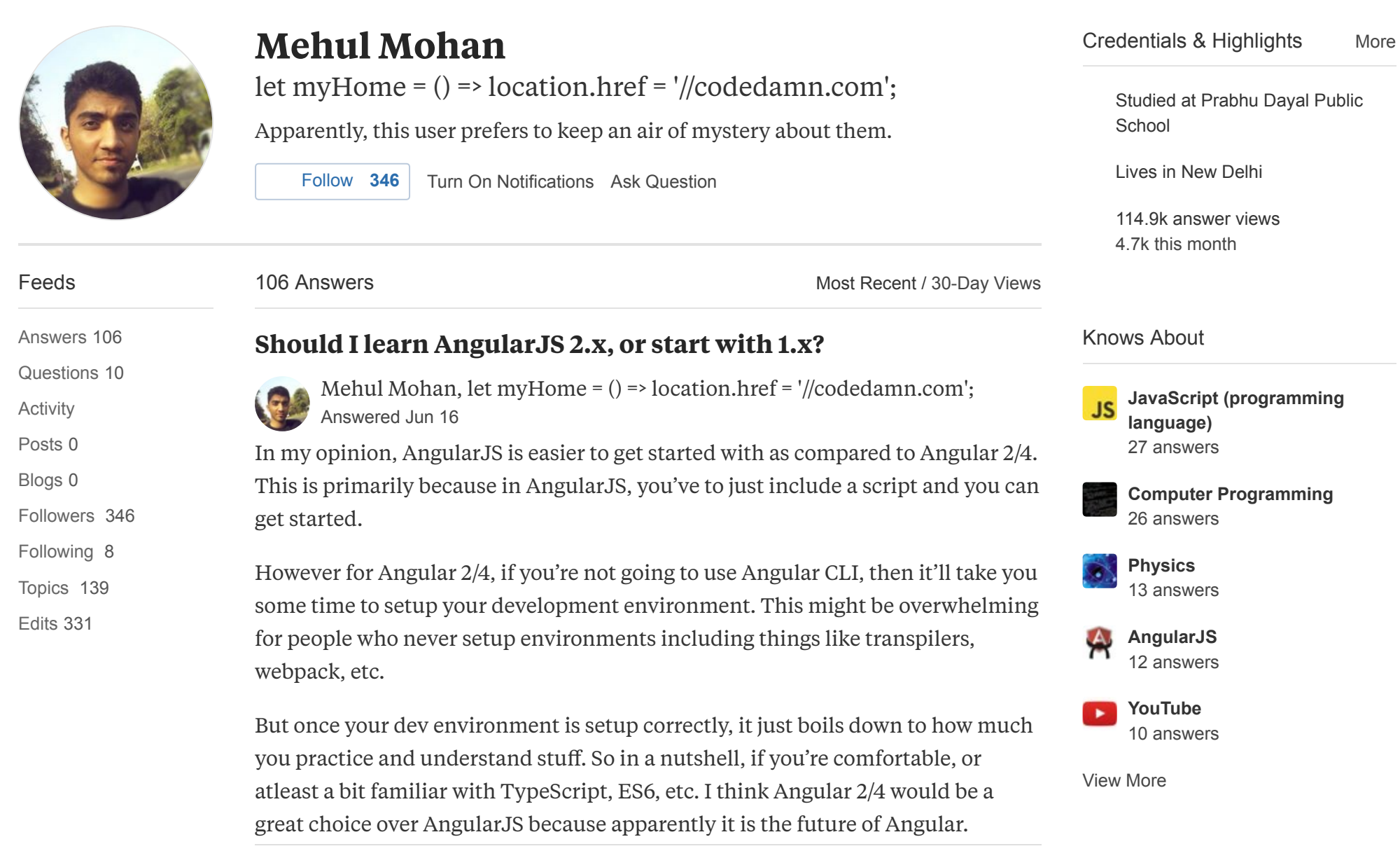

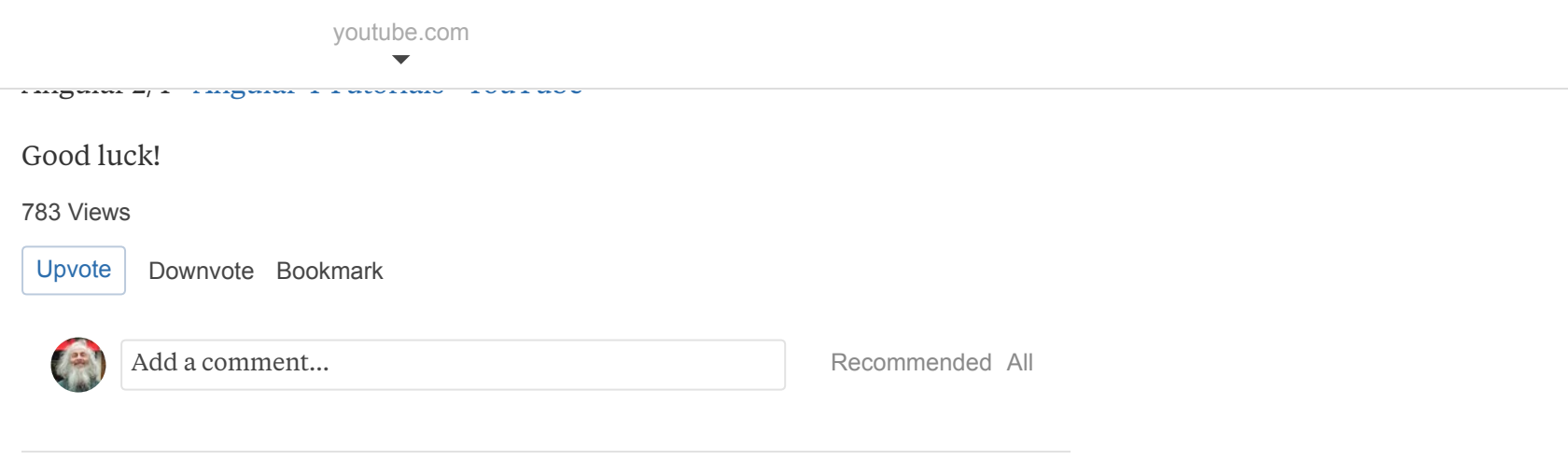

### What [technologies](https://www.quora.com/What-technologies-should-I-know-to-build-a-desktop-app-in-Electron) should I know to build a desktop app in Electron?

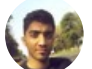

Mehul [Mohan](https://www.quora.com/profile/Mehul-Mohan), let myHome = () => location.href = '//codedamn.com'; [Answered](https://www.quora.com/What-technologies-should-I-know-to-build-a-desktop-app-in-Electron/answer/Mehul-Mohan) Jun 10

Electron requires you to know about NodeJS (and JavaScript, obviously). But you do not need to be master to begin. I think learning while building things is the best way to actually retain what you're doing.

Here's a web series to get you started with electron [framework:](https://www.youtube.com/playlist?list=PLYxzS__5yYQmocPoLUiEAfD1cJNjhdQar) Electron Tutorials - YouTube

144 Views · 1 [Upvote](https://www.quora.com/api/mobile_expanded_voter_list?key=qiN2UsmaOZT&type=answer)

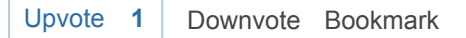

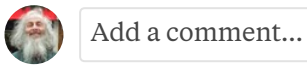

Recommended All

What are come good tutorials for Electron (a framework for

I'm working on a tutorial series on YouTube regarding electron framework. Electron is a very simple way to build cross platform apps if you're comfortable with JavaScript.

#### Try it out: Electron [Tutorials](https://www.youtube.com/playlist?list=PLYxzS__5yYQmocPoLUiEAfD1cJNjhdQar) - YouTube

If you'd like to learn about JavaScript, I'll recommend mozilla developer network. [JavaScript](https://developer.mozilla.org/en-US/docs/Web/JavaScript) (go with the complete beginner section)

#### Good luck!

145 Views

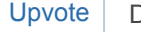

Upvote Downvote Bookmark

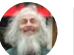

Add a comment...

Recommended All

### How do I start learning ["Electron](https://www.quora.com/How-do-I-start-learning-Electron-js) js"?

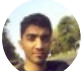

Mehul [Mohan](https://www.quora.com/profile/Mehul-Mohan), Web developer [Answered](https://www.quora.com/How-do-I-start-learning-Electron-js/answer/Mehul-Mohan) Jun 10

How do you start learning anything? By creating something with it! If you're good, or at least know the basics of JavaScript, you'll be up and running your first electron app in no time.

Here's a playlist to get you started: Electron [Tutorials](https://www.youtube.com/playlist?list=PLYxzS__5yYQmocPoLUiEAfD1cJNjhdQar) - YouTube

If you'd like to learn about JavaScript, I'll recommend mozilla developer network. [JavaScript](https://developer.mozilla.org/en-US/docs/Web/JavaScript) (go with the complete beginner section)

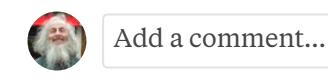

Recommended All

#### What are some [educational](https://www.quora.com/What-are-some-educational-WhatsApp-hacks) WhatsApp hacks?

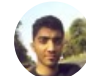

Mehul [Mohan](https://www.quora.com/profile/Mehul-Mohan), Little did I know I know [Answered](https://www.quora.com/What-are-some-educational-WhatsApp-hacks/answer/Mehul-Mohan) Mar 11

Hack? I've got one!

The best way to ask for apology is to apologize every 30 minutes! Isn't that cool? But who is here to send a message every 30 minutes? Now you're understanding the hack. ;)

So here's this app: Scheduler For [WhatsApp](https://play.google.com/store/apps/details?id=com.codedamn.whatsappAutoMessages) - Android Apps on Google Play . You have to configure it for the first time with your laptop/computer (which is a little pain), but once done, you can configure it to send, or rather schedule messages on whatsapp to any of your contact/group on your specified time.

Like wishing somebody on their birthday exact at 12 when you're busy watching movie on your phone! Yeah, it works that way!

For the bad guys/girls, it comes with a SPAM mode to beat the hell out of your enemy by flooding the other person with messages! Handle with care!

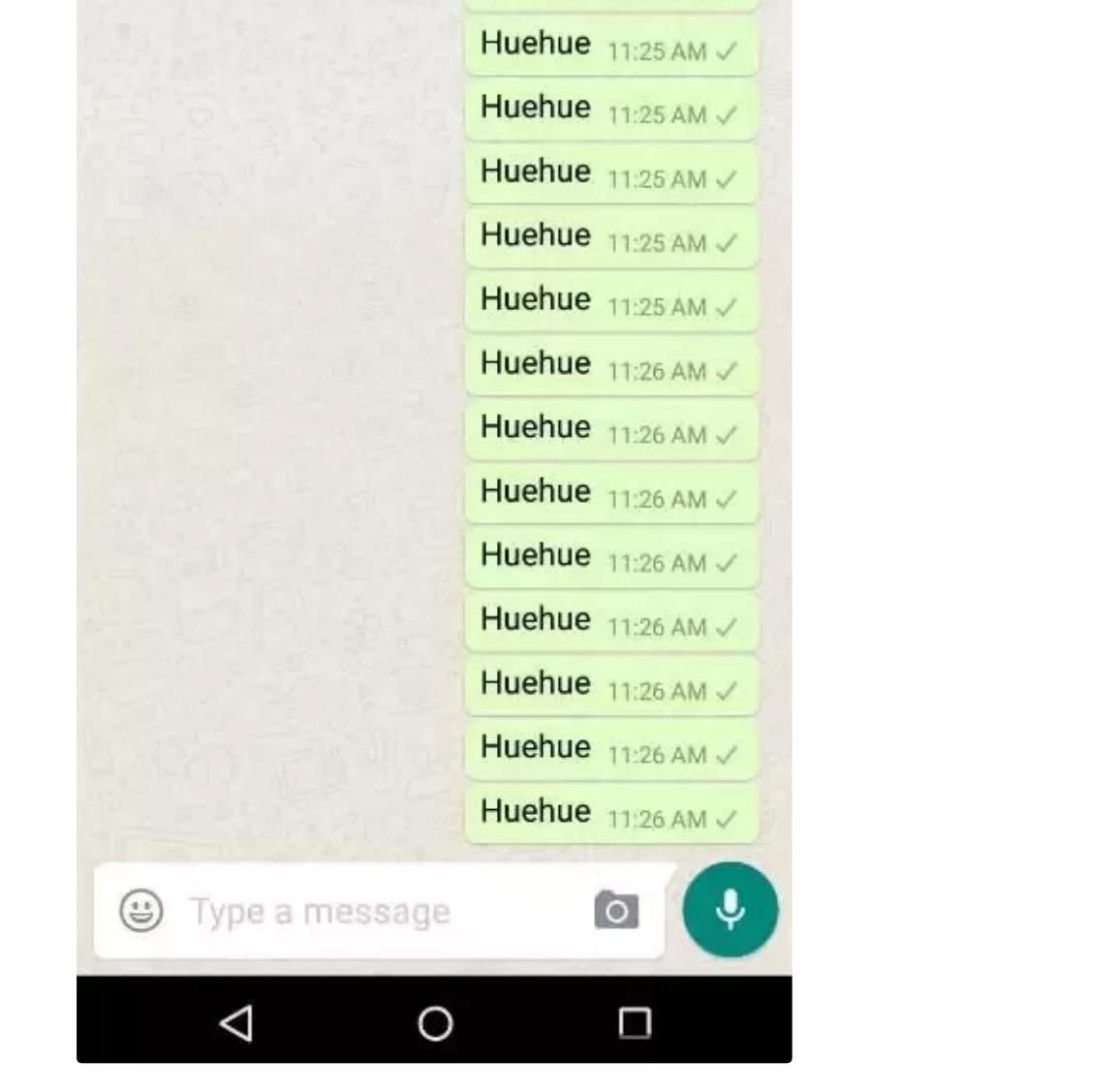

Spoiler: I'm the developer.

532 Views · 7 [Upvotes](https://www.quora.com/api/mobile_expanded_voter_list?key=qPBEef9sbOr&type=answer)

# When did you create your first app for [android?](https://www.quora.com/When-did-you-create-your-first-app-for-android)

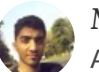

Mehul [Mohan](https://www.quora.com/profile/Mehul-Mohan), Android is super duper! [Answered](https://www.quora.com/When-did-you-create-your-first-app-for-android/answer/Mehul-Mohan) Nov 17, 2016

I created my first app as a game 'Bantumi 3310' around a couple of months back, which was earlier available on older models like Nokia 3310 and some more models.

Rules are simple and mentioned in the help section of the game. You might even just go ahead and play to understand what is going on.

 $\overline{7}$  $7<sup>1</sup>$  $7<sup>1</sup>$  $7<sup>°</sup>$  $\Box$  $\circ$  $\triangle$ 

Here's the link: [Bantumi](https://play.google.com/store/apps/details?id=com.bantumi3310) 3310 - Android Apps on Google Play

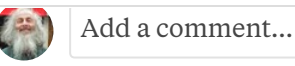

Recommended All

# What is the coolest thing you have ever created alone as a [programmer?](https://www.quora.com/What-is-the-coolest-thing-you-have-ever-created-alone-as-a-programmer)

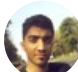

Mehul [Mohan](https://www.quora.com/profile/Mehul-Mohan), Little did I know I know [Updated](https://www.quora.com/What-is-the-coolest-thing-you-have-ever-created-alone-as-a-programmer/answer/Mehul-Mohan) Feb 17

Update: I think Scheduler For [WhatsApp](https://play.google.com/store/apps/details?id=com.codedamn.whatsappAutoMessages) - Android Apps on Google Play is a "cooler" thing than this :D

I'm a class 12th student so I don't get a lot of time for my programming activities, but recently, I created a media server for raspberry pi which allows you to play videos from YouTube and from your phone directly on your TV!

This setup works on your home WiFi (LAN) i.e. your phone and raspberry must be connected to same WiFi network in your home.

You just need to have a raspberry (any model). Here are the steps to setup raspberry pi for this media server:

- Connect your raspberry to your TV with HDMI cable.
- Follow the below instructions using a connected keyboard to raspberry or with SSH.
- Clone this repository [mehulmpt/WiPi](https://github.com/mehulmpt/WiPi) on your raspberry by writing:
- 1 git clone https://github.com/mehulmpt/WiPi

Now open the folder WiPi just created using:

- 1 chmod  $+755$  boot.sh
- Run the boot file:
- 1 ./boot.sh
- Now let it complete. Once it's done, it'll show you "Starting WiPi. Enjoy!".

#### Setting Android

Make sure your raspberry is connected to TV. If everything went smooth, you should start seeing notifications on your TV screen something like this:

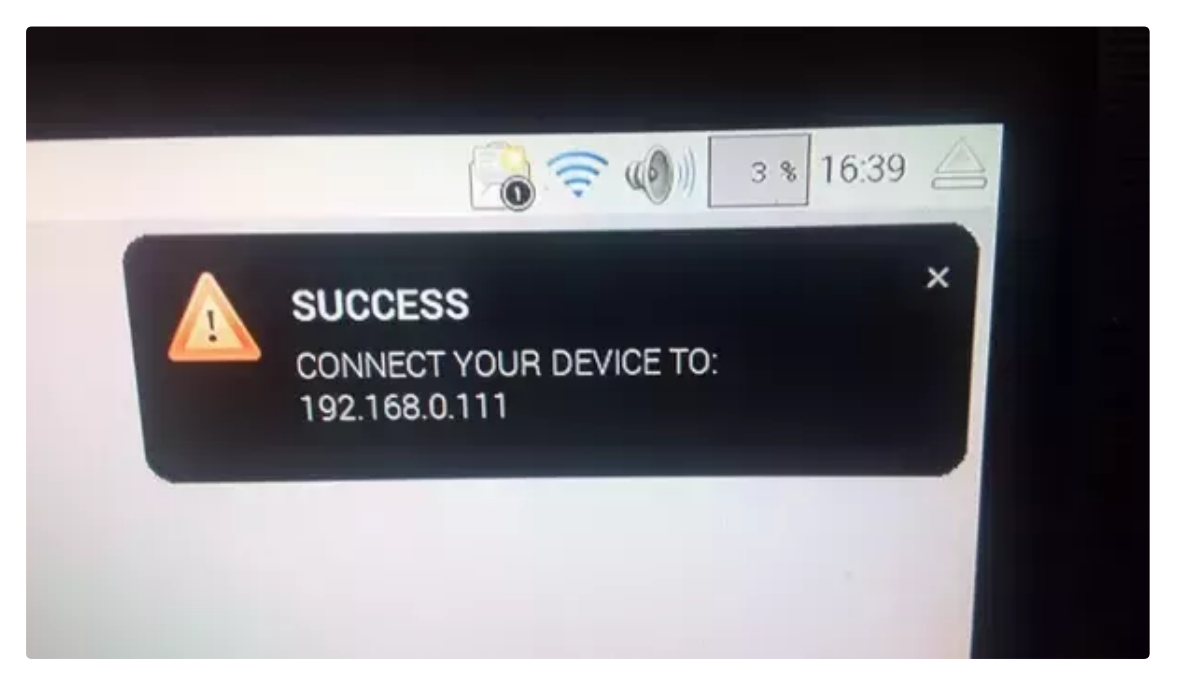

Okay, 50% dong Now [download](https://play.google.com/store/apps/details?id=com.wipi) this app. WiDi Android Apps on Google

- It'll ask for an IP address. Enter the IP displayed on screen earlier.
- Hit OK.
- Congrats! You've successfully configured Pi with your phone.
- Now you can stream youtube videos/media from your phone via "Share" on Android. Example: Go to YouTube -> Video -> Click Share -> Select WiPi.
- For streaming media of your gallery (like a movie or something), go to Gallery -> Select video -> Share -> WiPi.
- Controls embedded in android app.
- Sit back and enjoy!

55.3k Views · 667 [Upvotes](https://www.quora.com/api/mobile_expanded_voter_list?key=mrOQ4oar9nq&type=answer)

Upvote 667 Downvote Bookmark

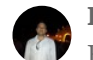

Prabhakar Mishra

For a class 12th student, it's a great achievement to spend time coding up a produ…

#### Can you solve this maths [problem?](https://www.quora.com/Can-you-solve-this-maths-problem-Please-show-steps) Please show steps.?

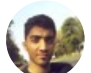

Mehul [Mohan](https://www.quora.com/profile/Mehul-Mohan), let myHome = () => location.href = '//codedamn.com'; [Answered](https://www.quora.com/Can-you-solve-this-maths-problem-Please-show-steps/answer/Mehul-Mohan) Oct 14, 2016

Hint 1: In cyclic quadrilateral, opposite angles sum up to 180 degress.

Hint 2: ABC is a triangle in semi circle with AB as diameter, therefore, angle ACB

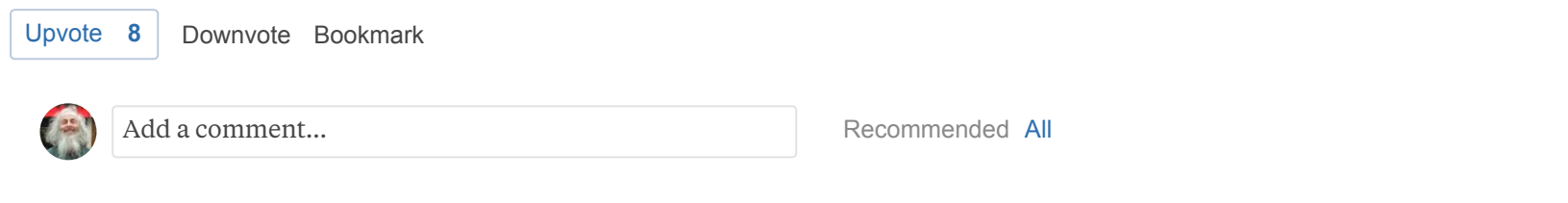

### How do I [determine](https://www.quora.com/How-do-I-determine-this) this?

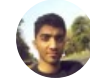

Mehul [Mohan](https://www.quora.com/profile/Mehul-Mohan), Little did I know I know [Answered](https://www.quora.com/How-do-I-determine-this/answer/Mehul-Mohan) Oct 14, 2016

Here's my take:

If D detects a program P as virus if P tries to execute malicious system commands, then D would not be able to detect CV as a virus because that program makes other exes infected (assuming silently) and thus would only detect those infected exes as virus.

However, if D detects a program P as virus by scanning its code and what possible executable actions can be taken by its code, then D would surely detect CV as a virus because there has to be some sort of virus code in CV as it infects and puts into other exe files.

Here obviously I'm assuming that there is no involvement of internet to download source code, etc. otherwise the second scenario can be defeated as well.

442 Views · 3 [Upvotes](https://www.quora.com/api/mobile_expanded_voter_list?key=jWegOJu4bod&type=answer)

Upvote 3 Downvote Bookmark

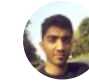

Mehul [Mohan](https://www.quora.com/profile/Mehul-Mohan), Suggest me a bio for Quora [Answered](https://www.quora.com/How-do-I-read-Balaji-Vishwanathans-earlier-answers/answer/Mehul-Mohan) Oct 14, 2016

How do I read Balaji [Vishwanathan's](https://www.quora.com/How-do-I-read-Balaji-Vishwanathans-earlier-answers) earlier answers?

I've earlier answered this question: Mehul Mohan's answer to Can you [download](https://www.quora.com/Can-you-download-all-Quora-answers-from-one-person/answer/Mehul-Mohan) all Quora answers from one person? and I think this is what you might need.

Though I didn't try my script on a profile with this many answers but this should probably work well. Just start the script and leave it for few minutes (the exact time depends how fast your PC processes instructions) and you'd be presented with a new webpage with all the answers. You can then save it in word or wherever you like.

458 Views

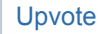

Upvote Downvote Bookmark

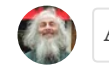

Add a comment...

Recommended All

# Can JavaScript works in correlation with C/C++ [Programming](https://www.quora.com/Can-JavaScript-works-in-correlation-with-C-C++-Programming-Languages-to-make-the-website-more-responsive-and-interactive) Languages to make the website more responsive and interactive?

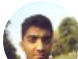

Mehul [Mohan](https://www.quora.com/profile/Mehul-Mohan), Little did I know I know [Answered](https://www.quora.com/Can-JavaScript-works-in-correlation-with-C-C++-Programming-Languages-to-make-the-website-more-responsive-and-interactive/answer/Mehul-Mohan) Oct 11, 2016

JavaScript is THE frontend scripting language. C++ is something which runs close to your machine hardware. You can program softwares, games, even GUI in  $C++$ .

You can, in the graduate Java Script and C++ Directly and C++ does not run on run on run on run on run on run<br>See also not run on run on run on run on run on run on run on run on run on run on run on run on run on run on

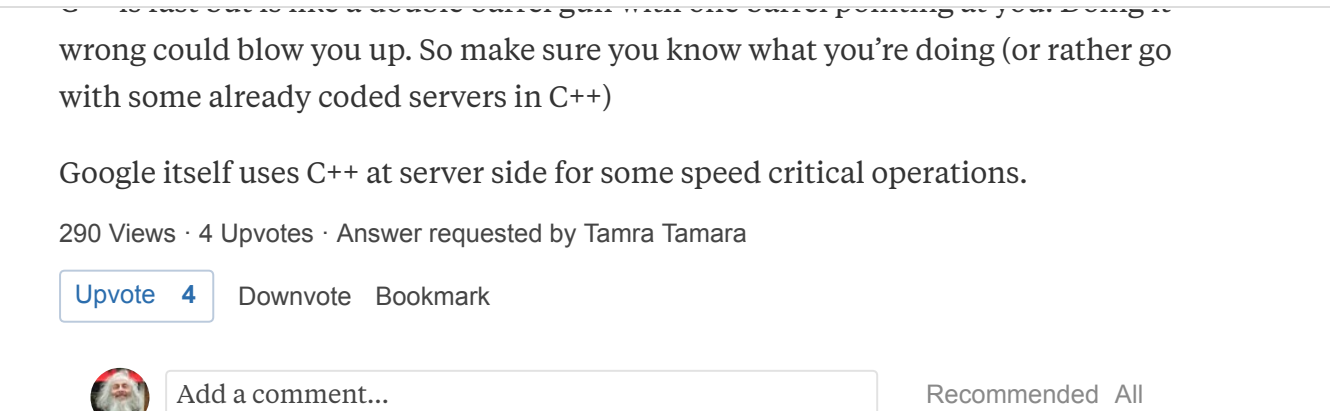

#### How long does it take to learn how to develop an [Android](https://www.quora.com/How-long-does-it-take-to-learn-how-to-develop-an-Android-app) app?

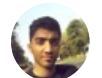

Mehul [Mohan](https://www.quora.com/profile/Mehul-Mohan), Web developer [Answered](https://www.quora.com/How-long-does-it-take-to-learn-how-to-develop-an-Android-app/answer/Mehul-Mohan) Oct 7, 2016

It really depends how much you're giving in. I'm a school-going guy so could eventually take out only 2–3 hours a day for programming and stuff. But what's important is that you move fast. Don't just stick on one thing and deeply study it, it won't give you any benefit. Don't understand something? Google it, ask on stackoverflow, ask somebody professional.

Also, don't jump into any sort of frameworks at all before you are good with the native SDK implementation. There are some attractive game engines which you might think would make your development process easier, but no. They'd make it easier for the one who already knows a lot about android in the first place.

I've developed around 4–5 apps but mostly for my personal use (like youtube video downloader, facebook video downloader, etc.) I've created another app

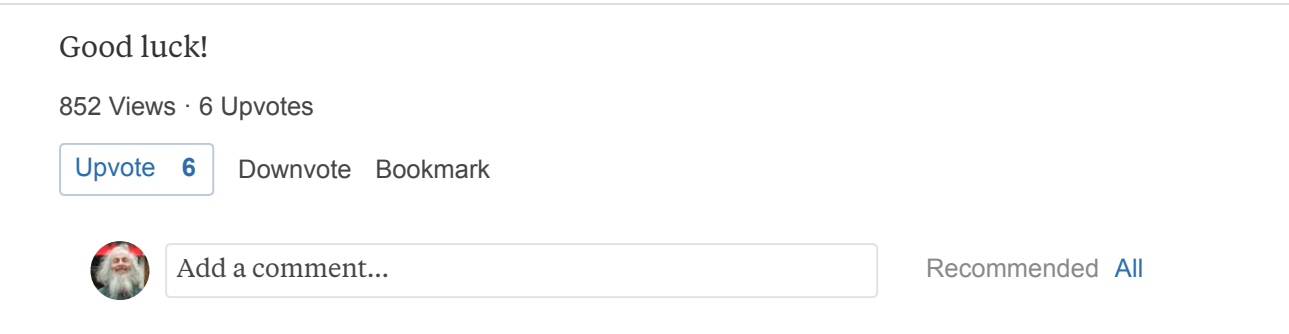

# Why does Google Chrome show 'Load unsafe script' on my website [although](https://www.quora.com/Why-does-Google-Chrome-show-Load-unsafe-script-on-my-website-although-there-is-nothing-wrong-with-the-script) there is nothing wrong with the script?

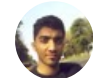

Mehul [Mohan](https://www.quora.com/profile/Mehul-Mohan), Little did I know I know [Answered](https://www.quora.com/Why-does-Google-Chrome-show-Load-unsafe-script-on-my-website-although-there-is-nothing-wrong-with-the-script/answer/Mehul-Mohan) Jul 20, 2016

By default, Google Chrome blocks http requests from https protocol. So your website is likely on https and you're trying to load something from http protocol. Changing that to https would fix your problem.

1.1k Views

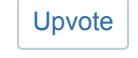

Upvote Downvote Bookmark

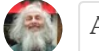

Add a comment...

Recommended All

What happens if a very slow moving [supermassive](https://www.quora.com/What-happens-if-a-very-slow-moving-supermassive-object-earth-size-hits-you-Is-it-really-worse-than-being-hit-by-a-car-at-a-high-speed) object (earth size) hits you? Is it really worse than being hit by a car at a high speed?

 $M$ ohul [Mohan](https://www.quora.com/profile/Mehul-Mohan), Loorning on my own.

collision (which is likely to happen).

So, assuming that you are initially at rest and supermassive body hits you slowly (like  $2-3$  m/s), and your mass is `m` and mass of supermassive body is `M`, then:

 $Mu = (M+m)v$  where u and v would be final velocities. Well, since you are well below the mass of supermassive object, we can safely assume  $v \sim u$ . So, you'd just start moving with almost same velocity as of the supermassive object.

However, if you want to be a little bit more creative, think of a perfectly elastic collision. For this, velocity of separation (finally) = velocity of approach (initially). So you can think that you'll be ripped apart by that much change of momentum.

Note: I've ignored gravity and all other real things which would actually happen in such an event. This is a complete hypothetical answer. So don't jump from window :)

407 Views · 2 [Upvotes](https://www.quora.com/api/mobile_expanded_voter_list?key=R9p37241Zb6&type=answer)

Upvote 2 Downvote Bookmark

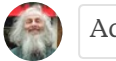

Add a comment...

Recommended All

Could someone explain to me how HTML, CSS, JavaScript, PHP, and MySQL work together? Can they somehow be [intertwined](https://www.quora.com/Could-someone-explain-to-me-how-HTML-CSS-JavaScript-PHP-and-MySQL-work-together-Can-they-somehow-be-intertwined-to-make-something-on-a-grander-scale) to make something on a grander scale?

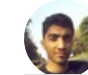

Mehul [Mohan](https://www.quora.com/profile/Mehul-Mohan), Web developer [Answered](https://www.quora.com/Could-someone-explain-to-me-how-HTML-CSS-JavaScript-PHP-and-MySQL-work-together-Can-they-somehow-be-intertwined-to-make-something-on-a-grander-scale/answer/Mehul-Mohan) May 24, 2016

Now lets say, X sees a rod, but doesn't know it's hot. X touches the rod, and boom!

The JavaScript (receptors) of X immediately sends a signal to PHP (brain) of X regarding what happened. PHP then responds back to frontend (the JavaScript) and tells JavaScript to remove hand from the rod.

PHP also saves this occurrence in MySQL (your storage area) so in future, X does not touch hot iron rod.

In short:

- HTML/CSS How website looks
- JavaScript How website interacts
- PHP How backend interacts (Can interact with frontend (user) with JavaScript calls, etc.)
- MySQL Place to store data like CC details, login info, etc.

That's the most ridiculously simplest connection I was able to make. In real world, obviously JavaScript and PHP run on different machines (one on user end, other on server end), so, this analogy fails a bit. Sorry geeks!

392 Views · 3 [Upvotes](https://www.quora.com/api/mobile_expanded_voter_list?key=9TR9stjgYYP&type=answer)

Upvote 3 Downvote Bookmark

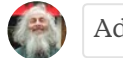

Add a comment...

Recommended All

There are a lot of ways to do this thing. You can scrape the information from profile page, you could even check how their API is loading their answered questions when you scroll down on their profile page. But the simplest one I can think about goes like this:

- Go to the profile page of the user, lets say its mine: Mehul [Mohan](https://www.quora.com/profile/Mehul-Mohan)
- Assuming that you're using a modern browser, right click on white screen area -> Inspect Element (or Inspector, or something like that) -> Console tab.
- In the JavaScript console, write this line:

```
1 var interval = setInterval(function() {
```
- 2 window.scrollTo(0,document.body.scrollHeight);
- 3 }, 200);
- By now, you must have noticed that your page continuously goes down whenever answers are loaded.
- Let this happen till the last answer (when no more content loads).
- When all answers are loaded, run this code in console: clearInterval(interval);
- Okay. Part 1 done.

Now though all answers are loaded, but still answers are partial. You'll notice that there is a more link which would then lead you to full answer. Pretty annoying if done manually, but hey! ;)

Inside console, write:

Hurray! We're almost done. Now, in console, write:

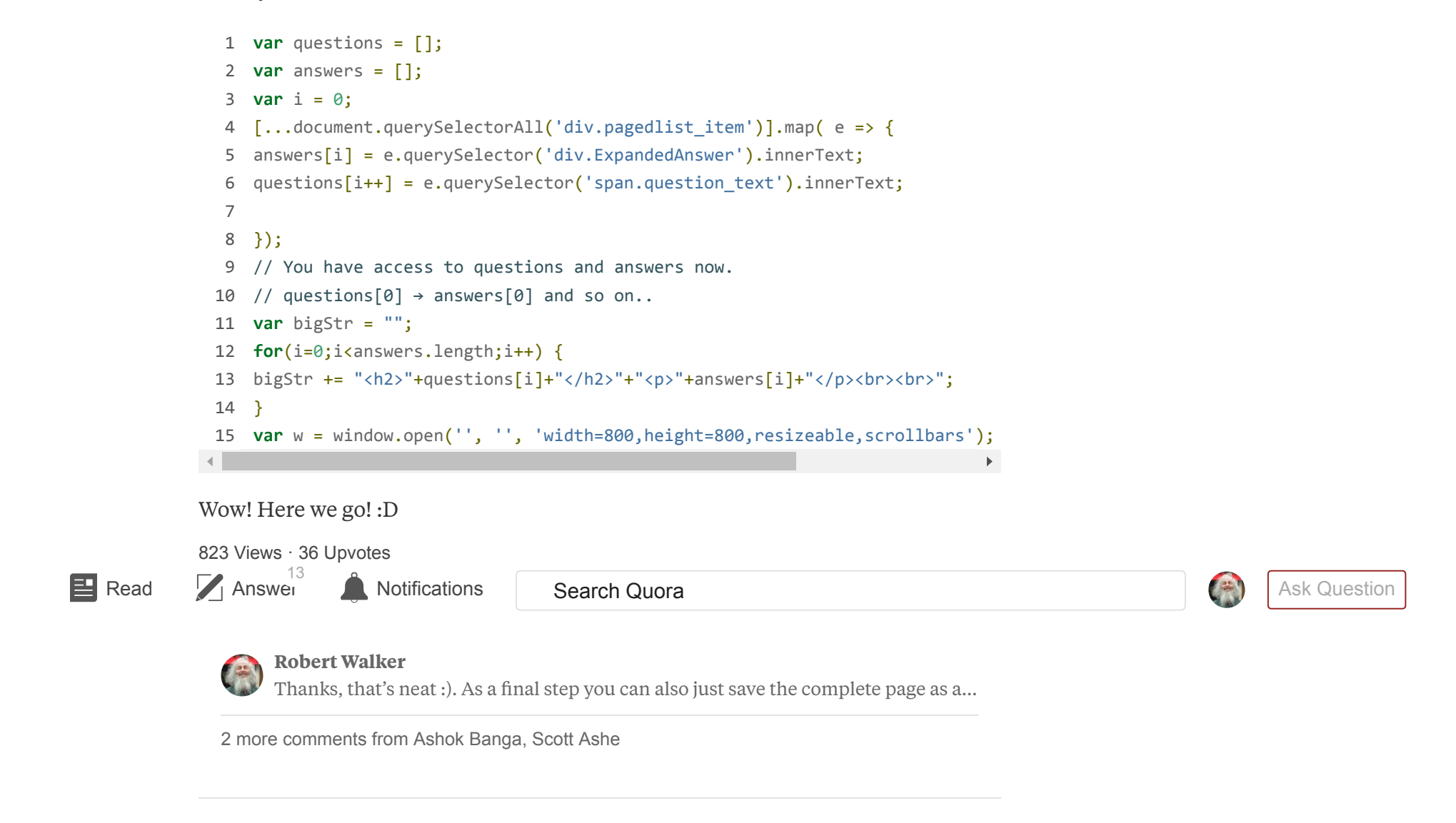

What are the best ways to promote your Chrome Extension [especially](https://www.quora.com/What-are-the-best-ways-to-promote-your-Chrome-Extension-especially-when-you-dont-have-any-website) when you don't have any website?

Usually, you don't have to. Google would do the job for you. Google often shows recommended extensions or similar extensions when a user installs a particular extension. Once your extension is launched, you just need to get a few installations and do stuff like setting up description, keywords, etc.

If you really want to have quick results, you can create a video demonstrating how to use your extension and why use it. Publish it on YouTube. Promote it via social media or YouTube video ads, but I think investing money in your extension won't be a great idea unless your extension offers some in-extension purchases.

Good luck!

435 Views · 1 [Upvote](https://www.quora.com/api/mobile_expanded_voter_list?key=d408sITZd3Q&type=answer) · Answer requested by Milan [Chheda](https://www.quora.com/profile/Milan-Chheda)

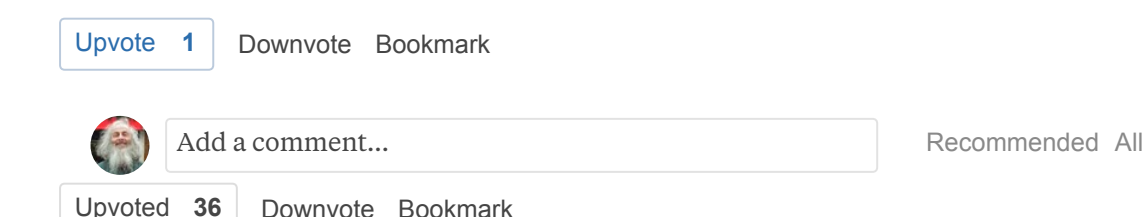

# Should I learn [javascript](https://www.quora.com/Should-I-learn-javascript-and-jquery-first-or-other-server-side-language-first-because-of-Ajax-and-Server-Stuff-Or-can-I-go-parallel) and jquery first or other server side language first because of Ajax and Server Stuff? Or can I go parallel?

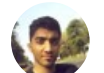

Mehul [Mohan](https://www.quora.com/profile/Mehul-Mohan), Web developer [Answered](https://www.quora.com/Should-I-learn-javascript-and-jquery-first-or-other-server-side-language-first-because-of-Ajax-and-Server-Stuff-Or-can-I-go-parallel/answer/Mehul-Mohan) May 14, 2016

You can learn server side and frontend scripting simultaneously. For server side, stick to a single language like PHP as you'll find it relatively easy to interact with frontend forms.

Don't learn jQuery first because you'll start avoiding native JS as jQuery makes a

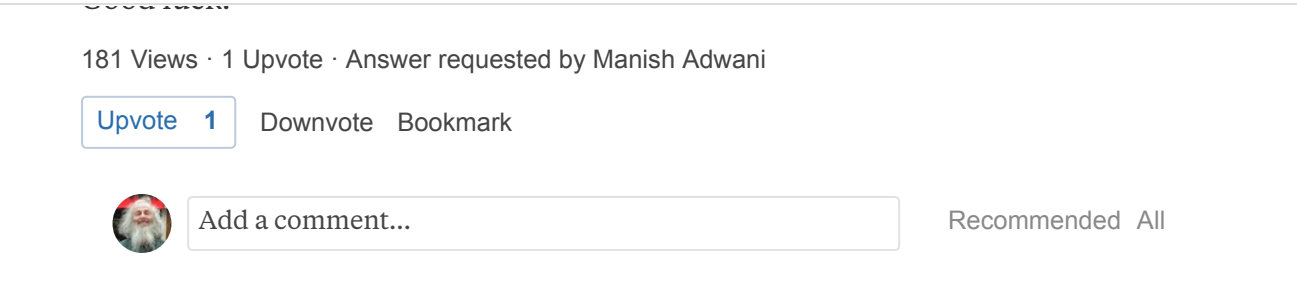

### How can I decimate [javascript?](https://www.quora.com/How-can-I-decimate-javascript)

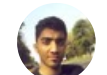

Mehul [Mohan](https://www.quora.com/profile/Mehul-Mohan), Web developer [Answered](https://www.quora.com/How-can-I-decimate-javascript/answer/Mehul-Mohan) May 13, 2016

Yes, JavaScript is a really bad language.

Yes, all those people at Google who developed Chromium V8 JS engine because they're stupid.

Yes, its lame that JavaScript allows you to develop awesome games on browser.

Yes, JavaScript is bad because it allows you to use WebGL for 3D games and animation.

Yes, developers are crazy because they're supporting it from 20 years (and still do).

Yes, it is JavaScript's fault that people code bad JS. JavaScript should probably be an AI language which should probably code itself automatically.

Yes, JavaScript should be decimated.

185 Views

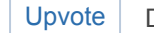

Upvote Downvote Bookmark

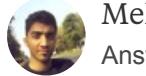

Mehul [Mohan](https://www.quora.com/profile/Mehul-Mohan), Web developer [Answered](https://www.quora.com/Why-is-PHP-hated-by-so-many-developers/answer/Mehul-Mohan) Apr 22, 2016

Originally Answered: Why do [people](https://www.quora.com/Why-do-people-hate-on-PHP-so-much?no_redirect=1) hate on PHP so much?

 $W_{\rm eff}$  is php hated by so many developers.

PHP isn't bad. It's just that you have to use it nicely so it doesn't turn out bad for you. If you are a good programmer, every language is a great language. People who say PHP is bad actually themselves don't know how to code in PHP.

786 Views · 6 [Upvotes](https://www.quora.com/api/mobile_expanded_voter_list?key=RJlbQcnOWXj&type=answer)

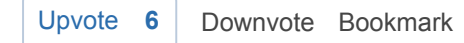

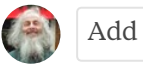

Add a comment...

Recommended All

# How do I move an ionic app to an [Android?](https://www.quora.com/How-do-I-move-an-ionic-app-to-an-Android)

<http://ionicframework.com/docs/guide/installation.html>

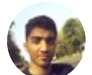

Mehul [Mohan](https://www.quora.com/profile/Mehul-Mohan), Android is super duper! [Answered](https://www.quora.com/How-do-I-move-an-ionic-app-to-an-Android/answer/Mehul-Mohan) Apr 16, 2016

Exporting ionic app quite an easy task. Watch these 2 videos:

#### 1.9k Views

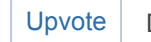

Upvote Downvote Bookmark

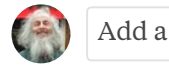

Add a comment...

Recommended All

# How can I change the text contents of a webpage [permanently?](https://www.quora.com/How-can-I-change-the-text-contents-of-a-webpage-permanently-visible-only-for-me) (visible only for me)

Mehul [Mohan](https://www.quora.com/profile/Mehul-Mohan), Little did I know I know

yourself a custom extension which runs only on a particular website. So whenever you are on that website, your extension would automatically run its Javascript code and you'd probably see a page you want to. Here are some tutorials you might want to consider? [https://m.youtube.com/playlist?l...](https://m.youtube.com/playlist?list=PLYxzS__5yYQlWil-vQ-y7NR902ovyq1Xi)

2k Views · 2 [Upvotes](https://www.quora.com/api/mobile_expanded_voter_list?key=LBpAmwxoq9q&type=answer) · Answer requested by 1 person

Upvote 2 Downvote Bookmark

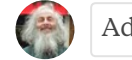

Add a comment...

Recommended All

### Why is a [dimensionally](https://www.quora.com/Why-is-a-dimensionally-incorrect-equation-necessarily-a-wrong-physical-equation) incorrect equation necessarily a wrong physical equation?

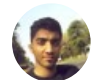

Mehul [Mohan](https://www.quora.com/profile/Mehul-Mohan), Science is reality. [Answered](https://www.quora.com/Why-is-a-dimensionally-incorrect-equation-necessarily-a-wrong-physical-equation/answer/Mehul-Mohan) Mar 31, 2016

When you equate 2 things, that literally means that you can make use of either of the things at some place. For instance,

2 KG = 2000 Grams

Now, wherever you write 2 kg, you could actually replace it by 2000 gm. A dimensionally incorrect equation is surely incorrect because you are not theoretically equating same quantities. You cannot make use of "time" instead of "mass" or "length", ever.

398 Views · Answer requested by [Ronak](https://www.quora.com/profile/Ronak-Hati) Hati

Uppvote Downvote Bookmark

# What is a good Android tutorial that allows us to develop a fullfledged [Android](https://www.quora.com/What-is-a-good-Android-tutorial-that-allows-us-to-develop-a-full-fledged-Android-app) app?

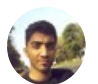

Mehul [Mohan](https://www.quora.com/profile/Mehul-Mohan), Android is super duper! [Answered](https://www.quora.com/What-is-a-good-Android-tutorial-that-allows-us-to-develop-a-full-fledged-Android-app/answer/Mehul-Mohan) Mar 31, 2016

Well, all of the people out here referred to Java as the language and tutorials related to it. Java is the native development language of Android. However, if you know web a little bit, like AngularJS, JavaScript, and HTML, you can right away develop applications involving infinite scrolls, pull to refresh, and all those awesome features. Here is the list Ionic [Framework](https://www.youtube.com/playlist?list=PLYxzS__5yYQljbuGjaeugpqs9U07gS5P5) Tutorials.

And yeah, here's the first part of developing your Android (actually, cross platform!) application:

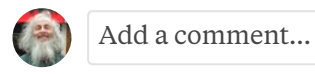

Upvote Downvote Bookmark

Recommended All

### What is the best resource for learning [Angular.js?](https://www.quora.com/What-is-the-best-resource-for-learning-Angular-js)

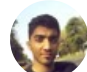

Mehul [Mohan](https://www.quora.com/profile/Mehul-Mohan), Little did I know I know [Answered](https://www.quora.com/What-is-the-best-resource-for-learning-Angular-js/answer/Mehul-Mohan) Mar 31, 2016

AngularJS is a very neat framework. Its great that you know about JavaScript and HTML, as you might need them very often. I don't think underscore would contribute a lot for AngularJS, but still its good to know about another library.

You can start off with AngularJS using these video tutorials: AngularJS Tutorials . It covers pretty much [everything](https://www.youtube.com/playlist?list=PLYxzS__5yYQmX2bItSRCqwiQZn5dIL1gt) you need to know about AngularJS.

And once you are done with it, you can probably create mobile applications out of it as well! (Using Ionic).

Good luck!

#### 675 Views · 2 [Upvotes](https://www.quora.com/api/mobile_expanded_voter_list?key=q9XnjYmh9P1&type=answer)

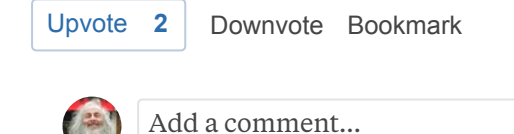

Recommended All

### What is the best and most efficient way to scrape a [website?](https://www.quora.com/What-is-the-best-and-most-efficient-way-to-scrape-a-website)

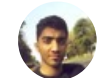

Mehul [Mohan](https://www.quora.com/profile/Mehul-Mohan), Web developer [Answered](https://www.quora.com/What-is-the-best-and-most-efficient-way-to-scrape-a-website/answer/Mehul-Mohan) Mar 31, 2016

You can probably work with PHP + Simple HTML DOM Parser library for PHP which would make it a cakewalk to parse down HTML and do some data scraping. I recently created an API out of a news website which just showed latest news on their website with no API support. Now its really convenient to get notifications right on your desktop for new news.

Here's Simple HTML DOM Parser: PHP [Simple](http://simplehtmldom.sourceforge.net/) HTML DOM Parser

The documentation is well written and you should find any problem.

624 Views · 1 [Upvote](https://www.quora.com/api/mobile_expanded_voter_list?key=q1mTJ901SO4&type=answer)

Upvote 1 Downvote Bookmark

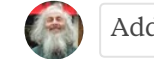

Add a comment...

Recommended All

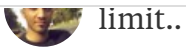

[Answered](https://www.quora.com/How-do-I-rapidly-develop-an-app-on-ionic-framework/answer/Mehul-Mohan) Mar 31, 2016

Developing applications on Ionic is a cakewalk, if you are doing it simple. You can develop your hello world program and even run it on your real android/iphone device in less than a couple of minutes (if you've set up development environment correctly).

To "rapidly" develop an app on ionic, you MUST know AngularJS basics (or Angular 2, if you are working with Ionic 2). Here are some tutorials to teach you AngularJS: [AngularJS](https://www.youtube.com/playlist?list=PLYxzS__5yYQmX2bItSRCqwiQZn5dIL1gt) Tutorials

Once you are done with that, you can start off from Ionic: Ionic [Framework](https://www.youtube.com/playlist?list=PLYxzS__5yYQljbuGjaeugpqs9U07gS5P5) Tutorials

Or if you are really desperate, just follow up with me to create a simple news reader app!

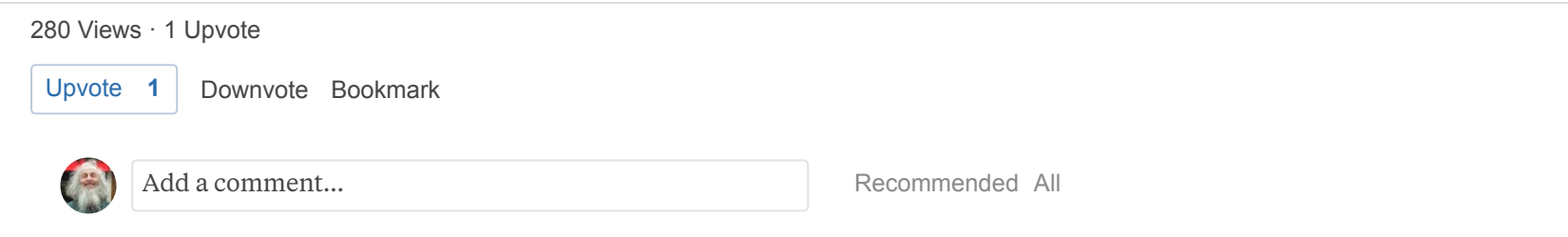

### How much can I offer to a [programmer](https://www.quora.com/How-much-can-I-offer-to-a-programmer-for-developing-a-new-browser) for developing a new browser?

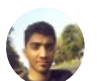

Mehul [Mohan](https://www.quora.com/profile/Mehul-Mohan), Little did I know I know [Answered](https://www.quora.com/How-much-can-I-offer-to-a-programmer-for-developing-a-new-browser/answer/Mehul-Mohan) Mar 31, 2016

Creating a simple browser isn't very difficult task. You just have to tell the program how to deal with HTTP protocol. But this browser would be extremely simple and would just return the source code of website.

Things would get really messy when you try to develop a custom JavaScript engine, toolbars, GUI, etc. because for that, you'll need a lot of code, and admit it when I say, a LOT OF CODE.

So probably, no "single" programmer would take up creating a browser competitive to Chrome or Firefox, or IE, or whatever.

230 Views · 1 [Upvote](https://www.quora.com/api/mobile_expanded_voter_list?key=8ySIDPtVc2A&type=answer)

Upvote 1 Downvote Bookmark

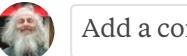

Add a comment...

Recommended All

#### JS ok on Ionic?

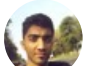

Mehul [Mohan](https://www.quora.com/profile/Mehul-Mohan), Angular is love. Angular is life. [Answered](https://www.quora.com/Ive-just-started-building-an-app-with-Ionic-Im-used-to-building-stuff-with-JS-but-Ive-never-used-to-AngularJS-Is-using-regular-JS-ok-on-Ionic/answer/Mehul-Mohan) Mar 31, 2016

Ionic is the simplest framework I've ever encountered to make applications for mobile devices. Using angular with ionic is **highly** recommended, not only because Ionic is built on angular, but because angular is also becoming one of the most used web framework.

AngularJS is really simple and easy to understand if you don't rush it out. You can create an android application in less than half an hour with the help of ionic + angularJS if you know just the basics. You don't need to know Ionic at all! Infact Ionic is a framework of frameworks, so you probably need to learn those subframeworks.

Most important of those is Angular. I'd really recommend you to spend some time with AngularJS and then move to Ionic. Here are a bunch of AngularJS tutorials you'd like to have: [AngularJS](https://www.youtube.com/playlist?list=PLYxzS__5yYQmX2bItSRCqwiQZn5dIL1gt) Tutorials

These would help you to gain enough information you need for Ionic (actually, a lot more than enough)

Then you can move to Ionic framework tutorials: Ionic [Framework](https://www.youtube.com/playlist?list=PLYxzS__5yYQljbuGjaeugpqs9U07gS5P5) Tutorials

And if you are really desperate to see Ionic in action, here's a simple news reader application:

#### Good luck!

518 Views

Upvote Downvote Bookmark

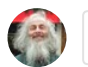

Add a comment...

Recommended All

### How do I Start work in [AngularJS](https://www.quora.com/How-do-I-Start-work-in-AngularJS-2-0) 2.0?

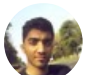

Mehul [Mohan](https://www.quora.com/profile/Mehul-Mohan), Web developer [Answered](https://www.quora.com/How-do-I-Start-work-in-AngularJS-2-0/answer/Mehul-Mohan) Mar 15, 2016

Myself, I found the Angular 2 documentation a bit confusing for anybody who is really trying to learn Angular 2. However, I've got a bunch of tutorials for you, solely dedicated to Angular 2 + TypeScript + Sublime Text + NPM. These tutorials would help you to kickstart with Angular 2. You might want to check out:

Angular 2 [Tutorials](https://www.youtube.com/playlist?list=PLYxzS__5yYQkwEnBXU6e_gYXLo_rscFQm)

406 Views · 3 [Upvotes](https://www.quora.com/api/mobile_expanded_voter_list?key=YrNktHqwmaS&type=answer) · Answer requested by Shubham [Bahuguna](https://www.quora.com/profile/Shubham-Bahuguna-3)

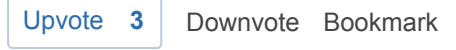

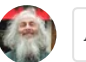

Add a comment...

Recommended All

#### What are some great [moments](https://www.quora.com/What-are-some-great-moments-in-HTML-and-CSS) in HTML and CSS?

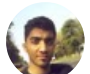

Mehul [Mohan](https://www.quora.com/profile/Mehul-Mohan), Little did I know I know [Answered](https://www.quora.com/What-are-some-great-moments-in-HTML-and-CSS/answer/Mehul-Mohan) Mar 15, 2016

When unknowingly, your code renders perfectly in IE 7, 8, 9, 10, without any sort of messing around with styles and using CSS hacks. That's the best moment I've ever faced while designing web pages.

107 Views · 1 [Upvote](https://www.quora.com/api/mobile_expanded_voter_list?key=dMdyAFo0ndD&type=answer) · Answer requested by 1 person

Upvote 1 Downvote Bookmark

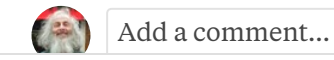

Recommended All

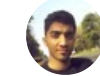

Mehul [Mohan](https://www.quora.com/profile/Mehul-Mohan), Web developer [Answered](https://www.quora.com/How-can-I-learn-JavaScript-in-15-days-if-I-know-HTML-and-CSS-Is-there-any-online-tutorial-But-I-want-to-learn-it-in-good-way/answer/Mehul-Mohan) Mar 15, 2016

This ([Javascript](https://www.youtube.com/playlist?list=PLYxzS__5yYQlwfMje_MxQPb18tXtCJbfR) Tutorials ) is a collection of around 50+ tutorials, if you want to kickstart with JavaScript. It includes everything you need to learn in JavaScript, from Hello World to the prototypal model on which JavaScript works, to regular expression, to hoisting and all that cool stuff.

I would, however, highly recommend you to not just watch tutorials, but also follow along with them. Ask for any problems you face, and try to implement it in any project you can think of.

After JavaScript, you should probably go for jQuery as it makes whatever you've learned so far, much easier. But always go for JavaScript first, otherwise, you'll miss the basics of everything built on JavaScript.

Good luck!

224 Views · 3 [Upvotes](https://www.quora.com/api/mobile_expanded_voter_list?key=jyj7dwX9QIW&type=answer) · Answer requested by 1 person

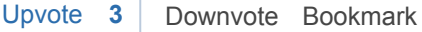

Add a comment...

Recommended All

### Does curvature of [spacetime](https://www.quora.com/Does-curvature-of-spacetime-curve-objects-in-it-too) curve objects in it too?

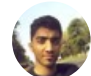

Mehul [Mohan](https://www.quora.com/profile/Mehul-Mohan), Learning on my own... [Answered](https://www.quora.com/Does-curvature-of-spacetime-curve-objects-in-it-too/answer/Mehul-Mohan) Mar 15, 2016

Put a drop of ink on a piece of paper. Let the paper absorb the drop completely.

But from 2D world, nothing would be changed.

Similarly in 3 dimensional world, though space would bend and all other things inside it, you'll not realize it unless you view it from a 4 D world.

Note: I've assumed that you just placed the planet in front of rod quietly without wobbling the space-time fabric.

Science is awesome!

153 Views · 1 [Upvote](https://www.quora.com/api/mobile_expanded_voter_list?key=YjCmIPkKwux&type=answer)

Upvote 1 Downvote Bookmark

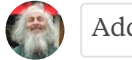

Add a comment...

Recommended All

# If you move a rigid, straight line [structure](https://www.quora.com/If-you-move-a-rigid-straight-line-structure-in-an-arc-motion-why-cant-the-fastest-moving-end-reach-the-speed-of-light) in an arc motion, why can't the fastest moving end reach the speed of light?

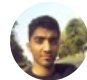

Mehul [Mohan](https://www.quora.com/profile/Mehul-Mohan), Learning on my own... [Answered](https://www.quora.com/If-you-move-a-rigid-straight-line-structure-in-an-arc-motion-why-cant-the-fastest-moving-end-reach-the-speed-of-light/answer/Mehul-Mohan) Mar 13, 2016

The fundamental problem in your question is that you are practically considering a rod as 'rigid'. There is nothing as such rigid in practical world.

We just ignore the elastic effects for small tough objects. But when you try to create a rod which is 100km long, when you rotate the rod, it doesn't rotate instantaneously, but from particle to particle (at around speed of sound)

So theoretically even if you're able to break the upper speed limit of universe,

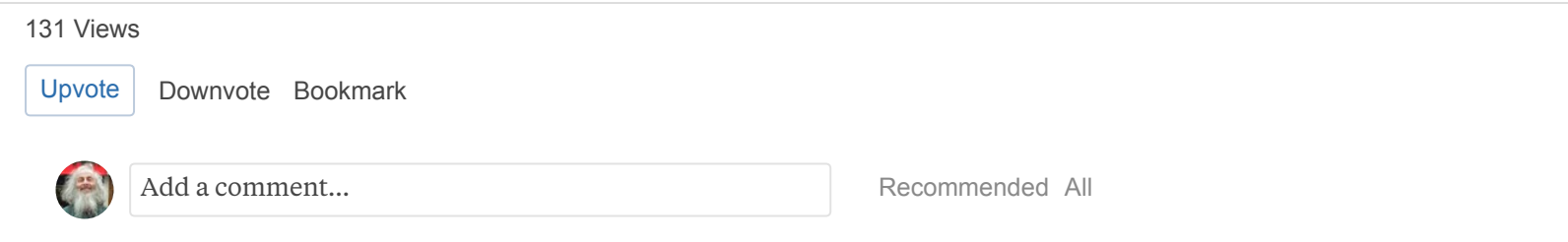

### Is [angular](https://www.quora.com/Is-angular-2-0-faster-than-1-x) 2.0 faster than 1.x?

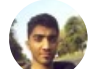

Mehul [Mohan](https://www.quora.com/profile/Mehul-Mohan), Angular is love. Angular is life. [Answered](https://www.quora.com/Is-angular-2-0-faster-than-1-x/answer/Mehul-Mohan) Feb 18, 2016

'Fast' is an ambiguous term here. Angular 2 is a beast. It is obviously faster in execution and better than 1.x. It supports and brings so many things which Angular 1.x doesn't have. Brings in support for ES6, modules, classes. You can even run it on server!

Angular 2 is not limited to DOM only. It is fast, and it is the future! But you might consider learning Angular 1.x a bit before hopping into Angular 2?

#### [AngularJS](https://www.youtube.com/playlist?list=PLYxzS__5yYQmX2bItSRCqwiQZn5dIL1gt) Tutorials

503 Views · 3 [Upvotes](https://www.quora.com/api/mobile_expanded_voter_list?key=mimTKTsC8Cq&type=answer)

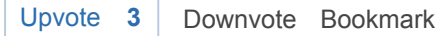

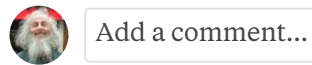

Recommended All

### When will [Chrome](https://www.quora.com/When-will-Chrome-support-ES6) support ES6?

#### 2.2k Views

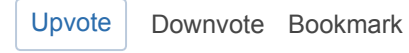

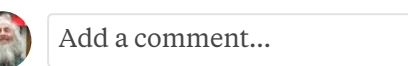

Recommended All

# What are the best justifications for using ES6 (with [transpilation\)](https://www.quora.com/What-are-the-best-justifications-for-using-ES6-with-transpilation-in-a-large-web-project) in a large web project?

Mehul [Mohan](https://www.quora.com/profile/Mehul-Mohan), Little did I know I know

and others at all. For now, yes, you'll need to do the transpiling of the code because not all browsers support all features of ES6.

However, if you just want to learn it yourself and use it after it has been standardised, you can just enable a flag in chrome to unlock almost all proposed ES6 features in your browser.

Checkout how to do this here:

133 Views

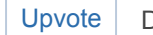

Upvote Downvote Bookmark

**DEAT** Add a comment...

Recommended All

*Is Bugatti Veryon replacing Boeing 747?* [Answered](https://www.quora.com/Is-Angular-JS-replacing-PHP/answer/Mehul-Mohan) Feb 18, 2016

Obviously, no. But you'll mostly try to use Angular (Veryon) whenever possible, wouldn't you? Angular works on frontend. No matter how good it is, it cannot do a LOT of things which server does, header manipulation, working with databases directly, executing shell commands on server, store uploaded files, and so on..

BUT angular 2 is a beast. It'll run on server as well as on frontend. So expect Angular 2 to be the future of web. It's still in beta, so for now, go ahead with Angular 1.x:

#### [AngularJS](https://www.youtube.com/playlist?list=PLYxzS__5yYQmX2bItSRCqwiQZn5dIL1gt) Tutorials

1.6k Views · 6 [Upvotes](https://www.quora.com/api/mobile_expanded_voter_list?key=84PrmWdcm3q&type=answer)

Upvote 6 Downvote Bookmark

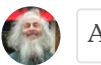

Add a comment...

Recommended All

## People say, Angular.js is for single page [application](https://www.quora.com/People-say-Angular-js-is-for-single-page-application-only-Is-it-true) only. Is it true?

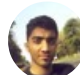

Mehul [Mohan](https://www.quora.com/profile/Mehul-Mohan), Little did I know I know [Answered](https://www.quora.com/People-say-Angular-js-is-for-single-page-application-only-Is-it-true/answer/Mehul-Mohan) Feb 18, 2016

"Best for SPA" and "only for SPA" has a difference.
routing, which allows you to even create multiple page website on the frontend itself!

If you're looking to learn Angular 1.x, I'll suggest you to just go over through the basics because angular 2 is on its way, and wreck off Angular 1.x from web. So you better learn that! :) And for Angular 1.x, here's what you can follow:

#### [AngularJS](https://www.youtube.com/playlist?list=PLYxzS__5yYQmX2bItSRCqwiQZn5dIL1gt) Tutorials

641 Views · 2 [Upvotes](https://www.quora.com/api/mobile_expanded_voter_list?key=3fXRftARVR2&type=answer) · Answer requested by 1 person

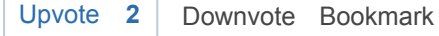

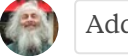

Add a comment...

Recommended All

### Which should I start with: Angular 2 or [AngularJS](https://www.quora.com/Which-should-I-start-with-Angular-2-or-AngularJS-1) 1?

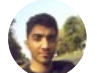

Mehul [Mohan](https://www.quora.com/profile/Mehul-Mohan), Angular is love. Angular is life. [Answered](https://www.quora.com/Which-should-I-start-with-Angular-2-or-AngularJS-1/answer/Mehul-Mohan) Feb 15, 2016

Originally Answered: Should I know angularjs 1.x to learn angularjs 2.0? Asking because I hear they have changed all the core [components](https://www.quora.com/Should-I-know-angularjs-1-x-to-learn-angularjs-2-0-Asking-because-I-hear-they-have-changed-all-the-core-components-in-2-0?no_redirect=1) in 2.0.

No. Its not really that important. But Angular 2 is still in beta and would take some time to be common among developers. I think that it'd be a great programming language because of its versatility and strong coding team behind it. They're backed by Google, Microsoft, etc. like giants.

Meanwhile, if you ever want to learn Angular, or just the basics, you might consider this: [AngularJS](https://www.youtube.com/playlist?list=PLYxzS__5yYQmX2bItSRCqwiQZn5dIL1gt) Tutorials

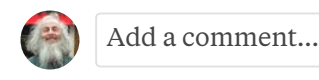

Recommended All

## What books are must and best for learning HTML, CSS, [JavaScript](https://www.quora.com/What-books-are-must-and-best-for-learning-HTML-CSS-JavaScript-from-the-very-scratch) from the very scratch?

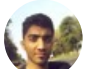

Mehul [Mohan](https://www.quora.com/profile/Mehul-Mohan), Web developer [Answered](https://www.quora.com/What-books-are-must-and-best-for-learning-HTML-CSS-JavaScript-from-the-very-scratch/answer/Mehul-Mohan) Feb 2, 2016

No book. Frankly speaking, HTML isn't \*that\* thing you'd actually need to look a book for. HTML is the simplest language which you can actually learn and apply on such a wide scale (i.e. web). Extremely easy to start learning, create a file, just write "Hello World" in that, and save it as .html file. BOOM. Your first HTML page.

However, obviously, you wouldn't like to end up as a messy designer who doesn't know, technically anything \*deep\* about HTML and CSS. And since you mention JavaScript, I believe you'd be interested in learning the "frontend" programming language i.e. the end where your users (visitors) are.

With a little dedication and concentration, you don't need a single book to learn those. You just need to spend as much time as you can with these languages. And obviously, just gazing at tutorials and videos (links below) would eventually be lost somewhere in your mind. So, the best practice would be to learn a bit, and start a project on it. No matter how small it is, just make sure you are trying to do something you can't do. That way, you'll do research on various sources as well (like googling, stackoverflow, etc.) which would reveal new things in front of you.

Lastly saying, don't give up. There would come a moment where you'll just say

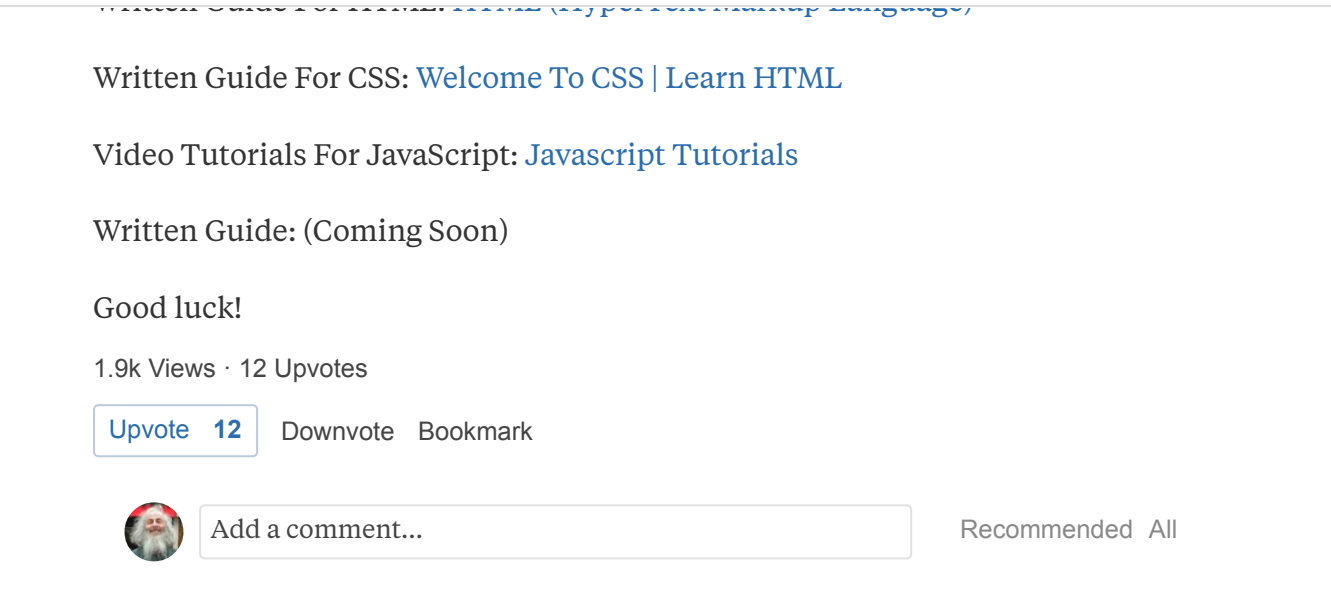

### What are some best [resources](https://www.quora.com/What-are-some-best-resources-and-practices-to-learn-angular-js) and practices to learn angular js?

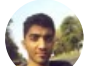

Mehul [Mohan](https://www.quora.com/profile/Mehul-Mohan), Angular is love. Angular is life. [Answered](https://www.quora.com/What-are-some-best-resources-and-practices-to-learn-angular-js/answer/Mehul-Mohan) Feb 2, 2016

Get yourself a laptop, a stable internet connection, a text editor, and a few hours. Find a cozy corner and head up to [AngularJS](https://www.youtube.com/playlist?list=PLYxzS__5yYQmX2bItSRCqwiQZn5dIL1gt) Tutorial playlist: AngularJS Tutorials

Follow up with me and code everything I write, yourself, simultaneously with me. That way, when you'll write and code, you'll learn way more than just gazing at videos. Gazing would make you yawn and videos boring. So go ahead and start coding!

Here's a textual guide as well, written by me, in the most simplest language ever,

#### Good luck!

102 Views · 1 [Upvote](https://www.quora.com/api/mobile_expanded_voter_list?key=j0mcsoDwgTm&type=answer) · Answer requested by 1 person

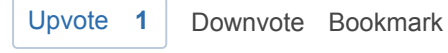

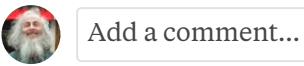

Recommended All

## Can I learn Angular JS instead of PHP? And use it as backed for my every [website?](https://www.quora.com/Can-I-learn-Angular-JS-instead-of-PHP-And-use-it-as-backed-for-my-every-website)

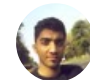

Mehul [Mohan](https://www.quora.com/profile/Mehul-Mohan), Little did I know I know [Answered](https://www.quora.com/Can-I-learn-Angular-JS-instead-of-PHP-And-use-it-as-backed-for-my-every-website/answer/Mehul-Mohan) Feb 1, 2016

No. AngularJS is meant for client side. You need to learn a server side language for handling operations at server. Just like you can't handle a click even with PHP (you need JavaScript), similarly, many events like HTTP Header redirect, etc. can't be done with Angular (or JavaScript).

However, if you'd really like to keep it the 'javascript' way, you can go with Node.js framework. That is, running on Javascript engine and is backend, as well.

Here's a resource to learn AngularJS, if you want:

Video Tutorials: [AngularJS](https://www.youtube.com/playlist?list=PLYxzS__5yYQmX2bItSRCqwiQZn5dIL1gt) Tutorials

Rich Content: AngularJS - [Introduction](http://codedamn.com/learn/angularjs/intro)

462 Views · 4 [Upvotes](https://www.quora.com/api/mobile_expanded_voter_list?key=10WNWWn1EwQ&type=answer)

Upvote 4 Downvote Bookmark

### Which is the best video tutorial to master [Angular](https://www.quora.com/Which-is-the-best-video-tutorial-to-master-Angular-1-x) 1.x?

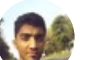

Mehul [Mohan](https://www.quora.com/profile/Mehul-Mohan), Angular is love. Angular is life. [Answered](https://www.quora.com/Which-is-the-best-video-tutorial-to-master-Angular-1-x/answer/Mehul-Mohan) Feb 1, 2016

Try out these AngularJS Tutorial list. I've tried to cover everything that everybody should know about AngularJS (who is interested, obviously).

#### [AngularJS](https://www.youtube.com/playlist?list=PLYxzS__5yYQmX2bItSRCqwiQZn5dIL1gt) Tutorials

Here is a written guide as well: AngularJS - [Introduction](http://codedamn.com/learn/angularjs/intro)

I'm constantly pushing content to both video and rich content area.

Do pay a visit!

212 Views · 1 [Upvote](https://www.quora.com/api/mobile_expanded_voter_list?key=3RQ9rKSlCax&type=answer)

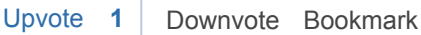

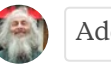

Add a comment...

Recommended All

## How do I make my own youtube downloader website using free hosts like [000webhost](https://www.quora.com/How-do-I-make-my-own-youtube-downloader-website-using-free-hosts-like-000webhost-to-download-videos-in-any-format) to download videos in any format?

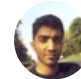

Mehul [Mohan](https://www.quora.com/profile/Mehul-Mohan), Experimenting with YouTube... [Answered](https://www.quora.com/How-do-I-make-my-own-youtube-downloader-website-using-free-hosts-like-000webhost-to-download-videos-in-any-format/answer/Mehul-Mohan) Jan 22, 2016

Why would you want to "create" one? If you are creating it just for your own use, then you should better use youtube-dl script which is solely made for the same

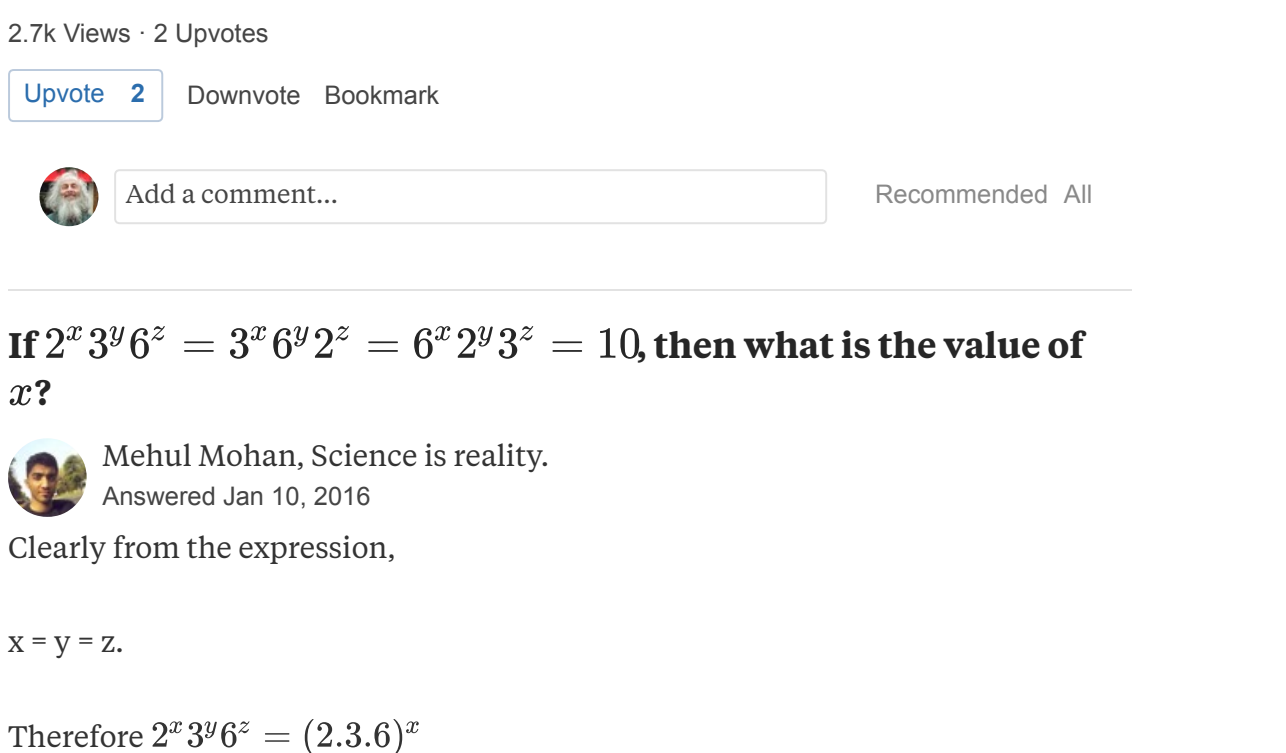

 $36^x = 10$ 

Take log on both sides (base 10)

 $xlog36=1$  $x=1/log36$ 

Hence x ~ 0.6425486044

352 Views · 6 [Upvotes](https://www.quora.com/api/mobile_expanded_voter_list?key=XHRkF4kVgcd&type=answer)

## What is the [laziest](https://www.quora.com/What-is-the-laziest-thing-you-have-done-in-your-life) thing you have done in your life?

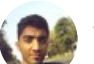

Mehul [Mohan](https://www.quora.com/profile/Mehul-Mohan), let myHome = () => location.href = '//codedamn.com'; [Answered](https://www.quora.com/What-is-the-laziest-thing-you-have-done-in-your-life/answer/Mehul-Mohan) Jan 7, 2016

I wanted to wake up early in morning so I downloaded an app which required me to solve 4-5 mathematics sums before I can switch off the alarm. Eventually, one day I was in no mood to wake up. The alarm won't stop ringing. So what I did is I held the power button and switched off the phone. RIP app. And since my subconscious mind knows how to handle this alarm, I would always switch off my phone no matter how hard I try not to.

179 Views · 1 [Upvote](https://www.quora.com/api/mobile_expanded_voter_list?key=G7muNwBxkY&type=answer)

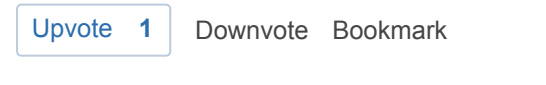

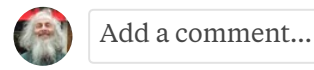

Recommended All

### What is the next element in this series [2,6,30,210,2310,?](https://www.quora.com/What-is-the-next-element-in-this-series-2-6-30-210-2310-And-How) And How?

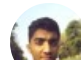

Mehul [Mohan](https://www.quora.com/profile/Mehul-Mohan), let myHome = () => location.href = '//codedamn.com'; [Answered](https://www.quora.com/What-is-the-next-element-in-this-series-2-6-30-210-2310-And-How/answer/Mehul-Mohan) Jan 5, 2016

What appears to me is that this series is in the form of

 $p(n)$ <sup>\*</sup> last\_num

where  $p(n)$  is the nth prime number.

 $T(3): 5 * 6 = 30$  $T(4)$ : 7  $*$  30 = 210  $T(5)$ : 11  $*$  210 = 2310  $T(6)$ : 13  $*$  2310 = 30030

....

And so  $on...$ 

So for the nth term, you need to continuously work starting from T(1) and then finding the next prime and then multiplying it with last term.

97 Views · 1 [Upvote](https://www.quora.com/api/mobile_expanded_voter_list?key=T17jkFOG6u&type=answer)

Upvote 1 Downvote Bookmark

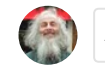

Add a comment...

Recommended All

# Why is  $1^\infty$  an [indeterminate](https://www.quora.com/Why-is-1-infty-an-indeterminate-form) form?

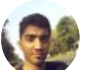

Mehul [Mohan](https://www.quora.com/profile/Mehul-Mohan), let myHome = () => location.href = '//codedamn.com'; [Updated](https://www.quora.com/Why-is-1-infty-an-indeterminate-form/answer/Mehul-Mohan) Jul 31, 2016

Originally Answered: Why does 1 to the power infinity is [undeterminate](https://www.quora.com/Why-does-1-to-the-power-infinity-is-undeterminate-form-Explain-with-full-explanation?no_redirect=1) form? Explain with full explanation

```
Let's say that 1^{\infty} = 1.
```
Take log on both sides

It gives you:

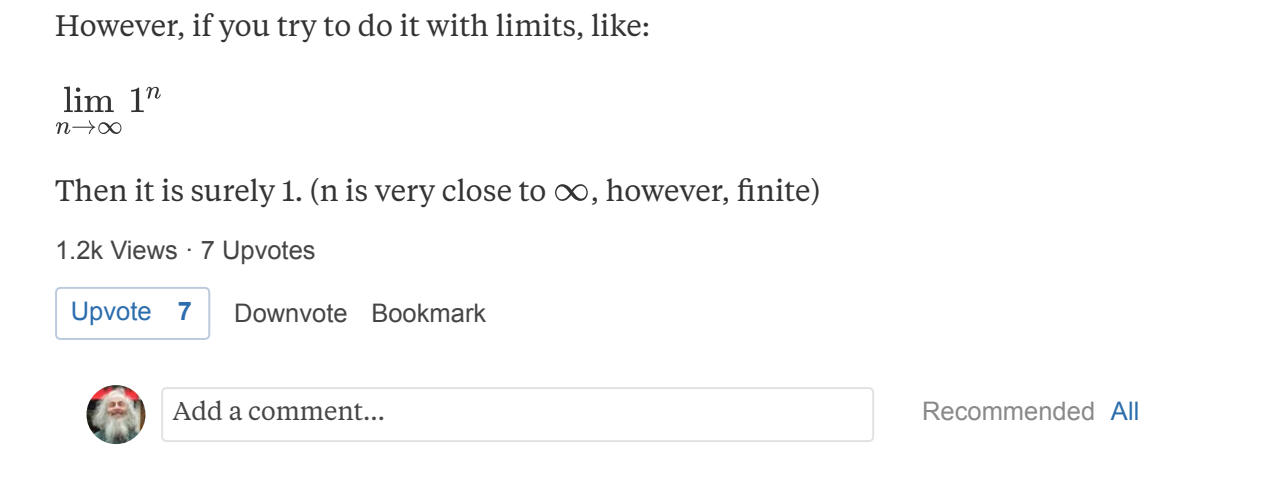

∞ Another reason you can think about is thus is that is a not a number is not a concept.

## How can I start web [development](https://www.quora.com/How-can-I-start-web-development-even-if-I-dont-know-a-small-thing-about-it) even if I don't know a small thing about it?

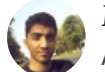

Mehul [Mohan](https://www.quora.com/profile/Mehul-Mohan), Little did I know I know [Answered](https://www.quora.com/How-can-I-start-web-development-even-if-I-dont-know-a-small-thing-about-it/answer/Mehul-Mohan) Dec 13, 2015

Web Development is quite interesting thing if you really think about it. It's not that it is hard to master. It just requires a bit of time and patience to go with. If you are extremely new, then I highly recommend you to stick to only one source for at least 2-3 months. Then as you become comfortable, expand your resources like start learning from different places.

To begin with, you can start learning HTML/CSS/JavaScript from <http://youtube.com/codedamn>

Good luck!

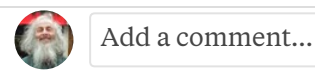

Recommended All

## How can I create a file which can only be [opened](https://www.quora.com/How-can-I-create-a-file-which-can-only-be-opened-after-a-certain-time) after a certain time?

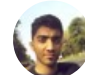

Mehul [Mohan](https://www.quora.com/profile/Mehul-Mohan), Little did I know I know [Answered](https://www.quora.com/How-can-I-create-a-file-which-can-only-be-opened-after-a-certain-time/answer/Mehul-Mohan) Dec 3, 2015

If I had to do this, I'd do it like this.

1. Select a time far in future. Select everything: year, month, date, time. 2. Go very deep in time. I mean select an hour, minute, second, millisecond... upto where your hardware would support. The deeper, the better.

Let's say you chose 22 October 2057 9:18:10:975 as the time.

3. Note down that time. Encrypt that time using any of the one way encryption mechanisms available today. Let's say you select md5.

4. Now you have to select an encryption key. Select any time before or after the time above. Let's say you selected 1 year and 10 seconds after that time. So your next time is:

#### 22 October 2058 9:18:20:975

5. md5 this time as well. Now you have 2 strings which are undecryptable\*. The first one is the time when you want your file to unlock

check. Once the md5 of current time matches the md5 you have hard-coded there, you can take a jump and md5 1 year and 10 second date at that time. And then decipher the file.

Happy future hunting!

*Actually my birthday falls on 22 October. ;)*

299 Views

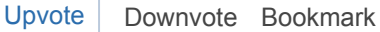

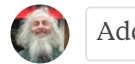

Add a comment...

Recommended All

### Does a [perfect](https://www.quora.com/Does-a-perfect-circle-exist-in-the-real-world) circle exist in the real world?

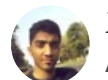

Mehul [Mohan](https://www.quora.com/profile/Mehul-Mohan), let myHome = () => location.href = '//codedamn.com'; [Answered](https://www.quora.com/Does-a-perfect-circle-exist-in-the-real-world/answer/Mehul-Mohan) Nov 26, 2015

No. For perfect circle to exist, you need perfect value of pi, infinite number of decimals. Real world has physical limits lowest being the Planck's length. So you cannot draw a perfect circle ever. I can zoom any circle's circumference enough in real world that a line segment appears. Theoretically you'll never end with a line segment.

153 Views · 1 [Upvote](https://www.quora.com/api/mobile_expanded_voter_list?key=oBtGS4uT79K&type=answer)

**Classific** 

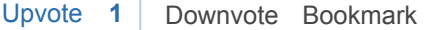

Originally Answered: Does there is [anypoint](https://www.quora.com/Does-there-is-anypoint-in-the-space-where-no-gravity-works?no_redirect=1) in the space where no gravity works? Yeah. Go to a point where the gravitational force of both celestial bodies are equal. They cancel out at that point. 147 Views [Answered](https://www.quora.com/Does-absolutely-zero-gravity-exist/answer/Mehul-Mohan) Nov 23, 2015 Upvote Downvote Bookmark

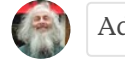

Add a comment...

Recommended All

### What are the best AngularJS tutorials for [beginners?](https://www.quora.com/What-are-the-best-AngularJS-tutorials-for-beginners)

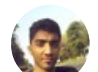

Mehul [Mohan](https://www.quora.com/profile/Mehul-Mohan), Little did I know I know

[Answered](https://www.quora.com/What-are-the-best-AngularJS-tutorials-for-beginners/answer/Mehul-Mohan) Nov 22, 2015

Here is a course for AngularJS starting from complete basics and going way up. Let me know if this helps! :)

[AngularJS](https://www.youtube.com/playlist?list=PLYxzS__5yYQmX2bItSRCqwiQZn5dIL1gt) Tutorials - YouTube

460 Views · 2 [Upvotes](https://www.quora.com/api/mobile_expanded_voter_list?key=R0wMdE1ZbsY&type=answer)

Upvote 2 Downvote Bookmark

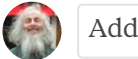

Add a comment...

Recommended All

In  $V(t) = Vm \sin(wt)$ , what is the use of "wt"?

as rad (angle) which is dimension less. That makes the formula dimensionally correct.

#### 688 Views

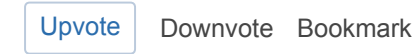

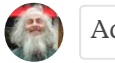

Add a comment...

Recommended All

## Is the direction of resultant vector an observed fact of physics [knowledge?](https://www.quora.com/Is-the-direction-of-resultant-vector-an-observed-fact-of-physics-knowledge)

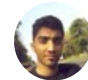

Mehul [Mohan](https://www.quora.com/profile/Mehul-Mohan), Science is reality. [Answered](https://www.quora.com/Is-the-direction-of-resultant-vector-an-observed-fact-of-physics-knowledge/answer/Mehul-Mohan) Nov 18, 2015

Yes it is observable! If you want to observe resultant vector, try this simple experiment.

Get a toy car and go to gym. On a slow but running treadmill, spring the car so the wheels move. Leave the car in perpendicular direction to the direction of treadmill. What you'll see is that car, instead of going straight (which it would've without treadmill) it goes in a slant path.

Here, the velocity vector of car is perpendicular to velocity vector of treadmill. The velocity of car you at you actually see from top (the slant one) is the resultant of the two.

129 Views

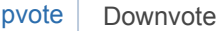

Upvote Downvote Bookmark

**Figure**  $\Delta$ dd a comment

Recommended All

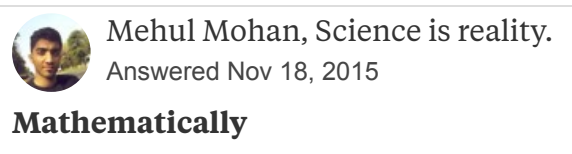

500 + 250 + 125 .......... upto infinity = 1000  $\frac{500}{25} = 1000$  $\frac{1-0.5}{2}$ 

So theoretically, you'll never reach finish line (mathematically), even if you started from big bang and tried all the way to end of universe. (though you might end up number like 999.9999999999994)

#### Physically

Look, mathematics has no size limits, this is the reason we can go to infinity. But physically, once you get to distances like  $10^-10$  or even lower, it doesn't even make sense to talk about covering that distance. A proton has a size of  $10^{\rm -}15$ , how do you think you, a multi-billion atom container, can cover distance less than that? It doesn't just make sense in real world.

So, actually when you measure 500 m covered in real life, you can NEVER be 100% away from your starting point.

Accuracy is an illusion, my friend.

311 Views

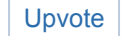

Upvote Downvote Bookmark

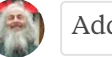

Add a comment...

Recommended All

That's not YouTube's choice. Your browser is responsible for that. Switching player to full screen requires to maximize your browser's media player which may cause such black screen for few seconds.

84 Views · 1 [Upvote](https://www.quora.com/api/mobile_expanded_voter_list?key=m4ACBOgNAs7&type=answer)

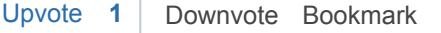

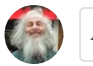

Add a comment...

Recommended All

## If ads are so [important,](https://www.quora.com/If-ads-are-so-important-why-doesnt-YouTube-add-it-into-the-videos-so-that-ad-block-cannot-block) why doesn't YouTube add it into the videos so that ad-block cannot block?

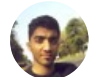

Mehul [Mohan](https://www.quora.com/profile/Mehul-Mohan), Experimenting with YouTube... [Answered](https://www.quora.com/If-ads-are-so-important-why-doesnt-YouTube-add-it-into-the-videos-so-that-ad-block-cannot-block/answer/Mehul-Mohan) Nov 3, 2015

Because if YouTube does so and some advertiser withdrew it's contract with YouTube then unwillingly ads on the videos would display the advertisements of someone who is no longer paying YouTube for that.

Moreover, YouTube won't be able to track ad metrics as strongly as it is doing right now.

144 Views · 1 [Upvote](https://www.quora.com/api/mobile_expanded_voter_list?key=1NUnVhLsHOq&type=answer)

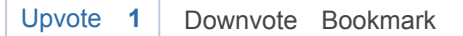

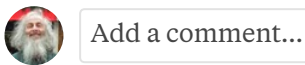

Recommended All

How is life as a front end [developer?](https://www.quora.com/How-is-life-as-a-front-end-developer-Can-we-compare-the-life-of-a-front-end-developer-with-the-life-of-a-back-end-developer) Can we compare the life of

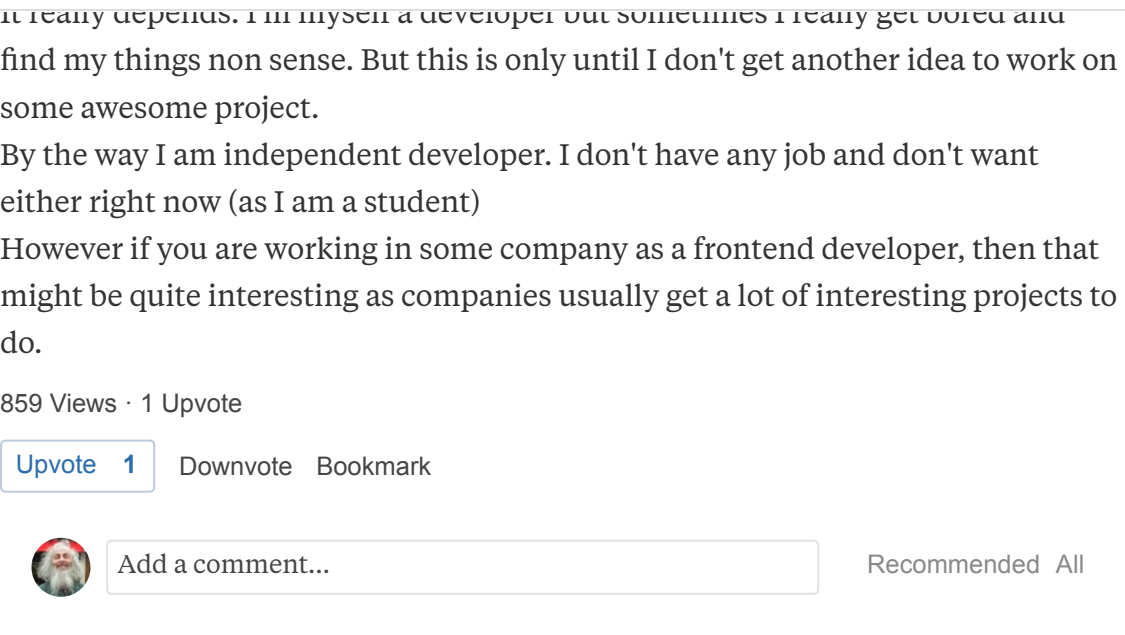

## Why does the protons and electron stick [together](https://www.quora.com/Why-does-the-protons-and-electron-stick-together-in-an-atom) in an atom?

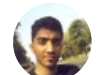

Mehul [Mohan](https://www.quora.com/profile/Mehul-Mohan), I'm quark freak! ;) [Answered](https://www.quora.com/Why-does-the-protons-and-electron-stick-together-in-an-atom/answer/Mehul-Mohan) Nov 3, 2015

They don't "stick" together. They don't touch. Electrons and protons are held together due to mutual electrical attraction because they have opposite sign charges.

173 Views

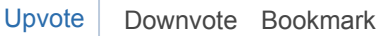

Add a comment...

Recommended All

[Answered](https://www.quora.com/What-are-all-of-the-theoretical-tachyons/answer/Mehul-Mohan) Oct 31, 2015

Originally Answered: What are Tachyons and how are they [detected?](https://www.quora.com/What-are-Tachyons-and-how-are-they-detected?no_redirect=1)

Tachyons are the particles we consider to travel faster than light and because of this, they have imaginary mass. Why? Because of this formula:

$$
m=\tfrac{m_0}{\sqrt{1-v^2/c^2}}
$$

Now as you can see, if  $v^2$  > c<sup> $\sim$ </sup>2, then we have imaginary inertial mass. That also means that tachyons cannot travel slower than speed of light. So far, we haven't detected any, so we can't say if they even exists. But theoretically, they do.

445 Views · 3 [Upvotes](https://www.quora.com/api/mobile_expanded_voter_list?key=RpiDBPYHGO2&type=answer)

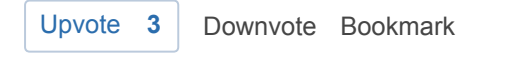

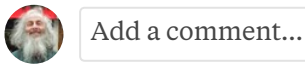

Recommended All

## Are there any Chemical reactions which are affected by other [sub-atomic](https://www.quora.com/Are-there-any-Chemical-reactions-which-are-affected-by-other-sub-atomic-particles-other-than-electron-protons-or-neutrons) particles other than electron protons or neutrons?

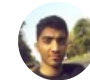

Mehul [Mohan](https://www.quora.com/profile/Mehul-Mohan), I'm quark freak! ;) [Answered](https://www.quora.com/Are-there-any-Chemical-reactions-which-are-affected-by-other-sub-atomic-particles-other-than-electron-protons-or-neutrons/answer/Mehul-Mohan) Oct 16, 2015

The very basic definition of a chemical reaction is the rearrangement of atoms or exchange of electrons of different atoms. I don't think so that something

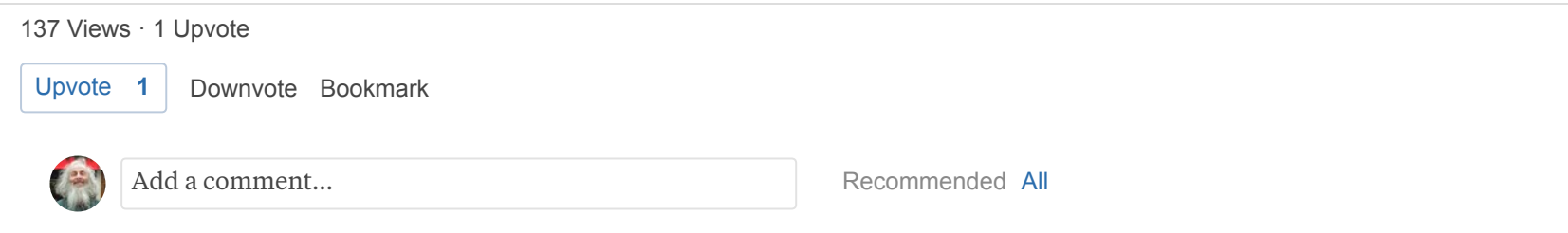

## Can you bend [spacetime?](https://www.quora.com/Can-you-bend-spacetime)

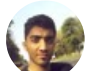

Mehul [Mohan](https://www.quora.com/profile/Mehul-Mohan), Learning on my own... [Answered](https://www.quora.com/Can-you-bend-spacetime/answer/Mehul-Mohan) Oct 16, 2015

Yes I am bending it. Einstein's theory of relativity suggests that massive objects bend space-time fabric. We are not very massive but still every object has mass. So I guess while nearly insignificant, every object creates its own gravitational field and thus bend space-time fabric, somehow.

152 Views · 1 [Upvote](https://www.quora.com/api/mobile_expanded_voter_list?key=89TtF3ZFrgi&type=answer)

Upvote 1 Downvote Bookmark

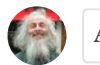

Add a comment...

Recommended All

### How can we explain this concept of [projectile](https://www.quora.com/How-can-we-explain-this-concept-of-projectile-motion) motion ?

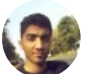

Mehul [Mohan](https://www.quora.com/profile/Mehul-Mohan), Science is reality. [Answered](https://www.quora.com/How-can-we-explain-this-concept-of-projectile-motion/answer/Mehul-Mohan) Oct 16, 2015

Yes you are correct. In projectile motion, the vertical component of force i.e. gravitational force acts towards center of earth only.

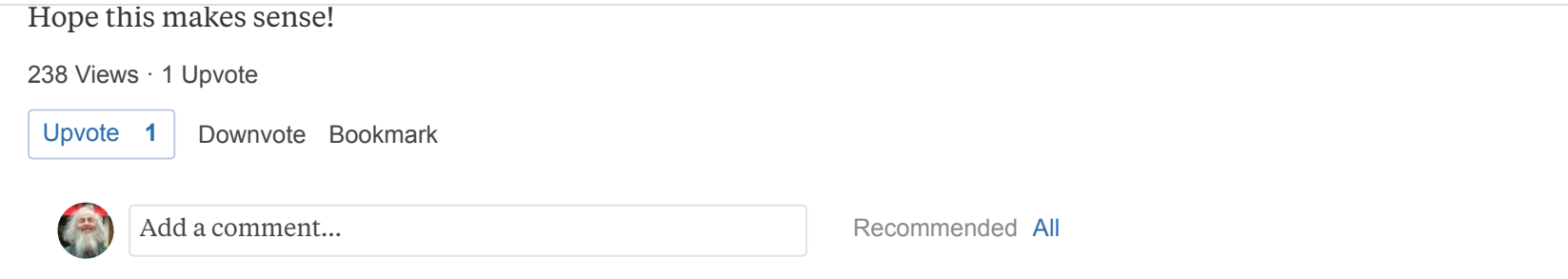

### How do I scrap data from [Google](https://www.quora.com/How-do-I-scrap-data-from-Google-play-using-php) play using php?

[https://play.google.com/store/apps/details?id=com.com.com2us.kungfupet.normal2.freefull.go…](https://play.google.com/store/apps/details?id=com.com.com2us.kungfupet.normal2.freefull.google.global.android.common&#039;);$dom)

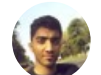

Mehul [Mohan](https://www.quora.com/profile/Mehul-Mohan), Little did I know I know [Answered](https://www.quora.com/How-do-I-scrap-data-from-Google-play-using-php/answer/Mehul-Mohan) Oct 16, 2015

You can make use of YQL to get results in proper XML. This would help you to achieve what you want. You can now navigate in node lists of HTML without any PHP library.

For example, visit this page to access contents of Temple Run - Android Apps on Google Play in XML [nodelists:](https://play.google.com/store/apps/details?hl=en&id=com.imangi.templerun)

[https://query.yahooapis.com/v1/p...](https://query.yahooapis.com/v1/public/yql?env=store%3A%2F%2Fdatatables.org%2Falltableswithkeys&format=xml&q=select+*+from+html+where+url%3D%27https%3A%2F%2Fplay.google.com%2Fstore%2Fapps%2Fdetails%3Fid%3Dcom.imangi.templerun%26hl%3Den%27)

983 Views  $\cdot$  1 [Upvote](https://www.quora.com/api/mobile_expanded_voter_list?key=3m0jofF73Oy&type=answer)

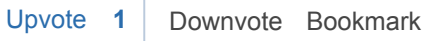

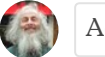

Add a comment...

Recommended All

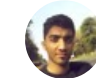

Mehul [Mohan](https://www.quora.com/profile/Mehul-Mohan), Experimenting with YouTube... [Answered](https://www.quora.com/How-can-one-watch-a-YouTube-video-without-incrementing-its-view-count/answer/Mehul-Mohan) Oct 16, 2015

I don't want to ask why you want to do this. But if you really want to do this, then the only option is to somehow cache the page and video and then stream it without sending any HTTP request to youtube server. Or download the video. Simple.

2.7k Views

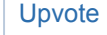

Upvote Downvote Bookmark

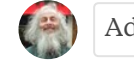

Add a comment...

Recommended All

## Joint Entrance [Examination](https://www.quora.com/Joint-Entrance-Examination-JEE-I-want-to-start-a-YouTube-channel-for-iit-jee-physics-discussing-concepts-along-with-problem-solving) (JEE): I want to start a YouTube channel for iit jee physics discussing concepts along with problem solving?

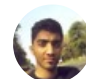

Mehul [Mohan](https://www.quora.com/profile/Mehul-Mohan), Experimenting with YouTube... [Answered](https://www.quora.com/Joint-Entrance-Examination-JEE-I-want-to-start-a-YouTube-channel-for-iit-jee-physics-discussing-concepts-along-with-problem-solving/answer/Mehul-Mohan) Oct 16, 2015

So what's stopping you? Get a good camera and find a good lighted room in your house and start right away. I'm myself in class XI and would really like to see your videos on IIT JEE Physics problems.

Go ahead! ;)

553 Views · 4 [Upvotes](https://www.quora.com/api/mobile_expanded_voter_list?key=dXcfz5Xg1im&type=answer)

Upvote 4 Downvote Bookmark

How do I get and setup j query for a local [development?](https://www.quora.com/How-do-I-get-and-setup-j-query-for-a-local-development)

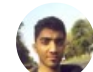

Mehul [Mohan](https://www.quora.com/profile/Mehul-Mohan), Little did I know I know [Answered](https://www.quora.com/How-do-I-get-and-setup-j-query-for-a-local-development/answer/Mehul-Mohan) Oct 16, 2015

For local development, download jQuery offline and use it just like you'll use online.

Here's the link to jQuery's V 2.1.1 file. Save it and link it in your HTML page!

#### [http://ajax.googleapis.com/ajax/...](http://ajax.googleapis.com/ajax/libs/jquery/2.1.1/jquery.min.js)

89 Views · Answer requested by Sukeshsuresh [Sukeshsuresh](https://www.quora.com/profile/Sukeshsuresh-Sukeshsuresh)

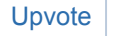

Upvote Downvote Bookmark

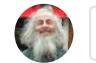

Add a comment...

Recommended All

### How do I select [elements](https://www.quora.com/How-do-I-select-elements-based-on-property-in-jQuery) based on property in jQuery?

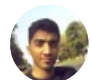

Mehul [Mohan](https://www.quora.com/profile/Mehul-Mohan), Web developer [Answered](https://www.quora.com/How-do-I-select-elements-based-on-property-in-jQuery/answer/Mehul-Mohan) Oct 16, 2015

By your property, I mean you want to select elements on the basis of **attributes.** Yes you can do that.

#### For example, selecting:

<div data-selected="false">.......</div>

Use this:

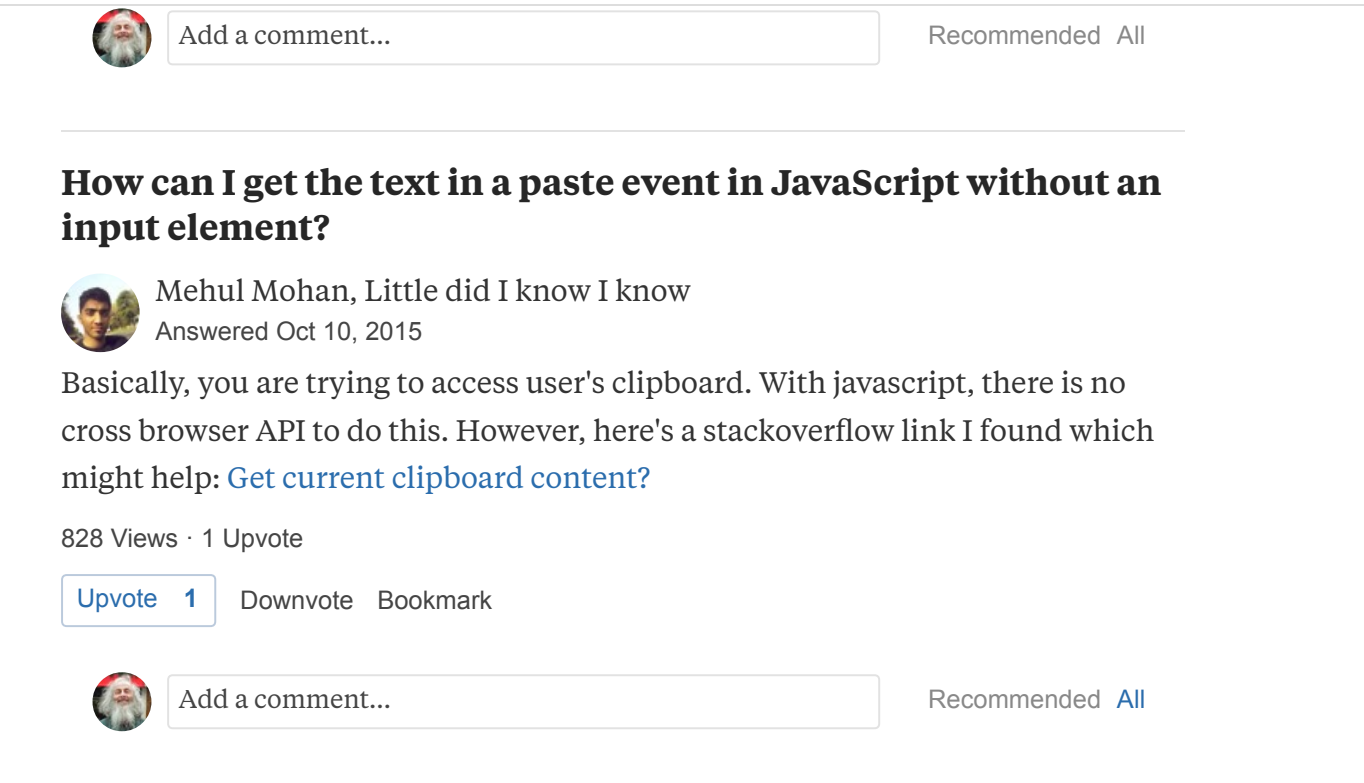

## A body covers 12 m in 2nd second and 20m in 4th second. How much [distance](https://www.quora.com/A-body-covers-12-m-in-2nd-second-and-20m-in-4th-second-How-much-distance-will-it-cover-in-4-seconds-after-the-5th-second) will it cover in 4 seconds after the 5th second?

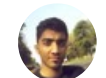

Mehul [Mohan](https://www.quora.com/profile/Mehul-Mohan), Science is reality. [Answered](https://www.quora.com/A-body-covers-12-m-in-2nd-second-and-20m-in-4th-second-How-much-distance-will-it-cover-in-4-seconds-after-the-5th-second/answer/Mehul-Mohan) Oct 9, 2015

Given that the motion is in 1 Dimension and the body doesn't change it's direction (i.e. velocity is in the direction of acceleration), we have:

$$
s=u+a(2t-1)/2
$$

and  $20 = u + a(2^*4 - 1)/2$  $20 = u + 7a/2$  $\Rightarrow$  2u + 7a = 40 From 1 and 2:  $a = 4$  $u = 6$ 

Now, distance covered in 4s after 5th second = Distance covered in 9 seconds distance covered in 5 seconds

```
Recommended All
= 6*9 + 1/2 * 4 * 9 * 9 - (6 * 5 + 1/2 * 4 * 5 * 5)= 54 + 162 - (30 + 50)= 136 m947 Views · 2 Upvotes
 Upvote 2 Downvote Bookmark
        Add a comment...
```
## How did Gangnam Style earn [2419871836](https://www.quora.com/How-did-Gangnam-Style-earn-2419871836-views-on-YouTube-How-is-this-even-possible-Was-it-fake) views on YouTube? How is this even possible? Was it fake?

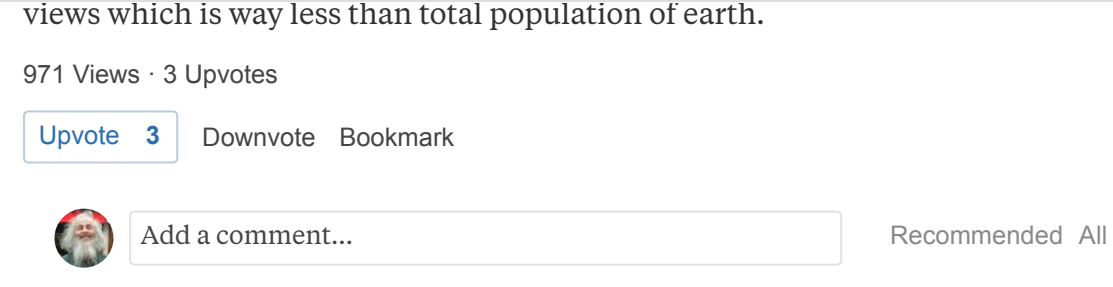

## [Hypothetically](https://www.quora.com/Hypothetically-what-would-happen-if-I-jumped-from-a-building-100-feet-high-while-standing-on-a-table-and-then-jump-upon-the-table-just-before-hitting-the-ground) what would happen if I jumped from a building 100 feet high while standing on a table and then jump upon the table just before hitting the ground?

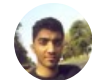

Mehul [Mohan](https://www.quora.com/profile/Mehul-Mohan), Science is reality. [Answered](https://www.quora.com/Hypothetically-what-would-happen-if-I-jumped-from-a-building-100-feet-high-while-standing-on-a-table-and-then-jump-upon-the-table-just-before-hitting-the-ground/answer/Mehul-Mohan) Oct 9, 2015

Well, no. Considering you and table as a single system, the velocity acquired by the table and you is same falling from 100 feet. At the very last instant, when you separate from the table, your velocity is not 0. You are still moving down with same velocity with which table was moving down. The difference is that you decreased your velocity a little bit by jumping up and increased the velocity of table a little bit by pushing it down (Newton's 3rd law). So when you'll hit the ground with that velocity, you'll probably would not be in a state of reading this answer on quora.

1.4k Views · 16 [Upvotes](https://www.quora.com/api/mobile_expanded_voter_list?key=Mn4JtfNs7Bu&type=answer)

Upvote 16 Downvote Bookmark

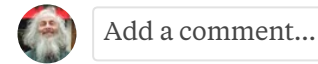

Recommended All

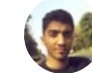

Mehul [Mohan](https://www.quora.com/profile/Mehul-Mohan), Experimenting with YouTube... [Answered](https://www.quora.com/How-can-I-fetch-download-link-of-any-youtube-videos-using-javascript/answer/Mehul-Mohan) Oct 9, 2015

Using javascript? You can capture the HTTP headers of the page with javascript and then search for video links.

Here's a link how to access page HTTP headers with javascript: Accessing the web page's HTTP Headers in [JavaScript](http://stackoverflow.com/questions/220231/accessing-the-web-pages-http-headers-in-javascript)

If you notice, then on the video streaming page, YouTube flawlessly requests EXACT video URL (mp3 or whatever) from google servers. See how YouTube video download URL looks like:

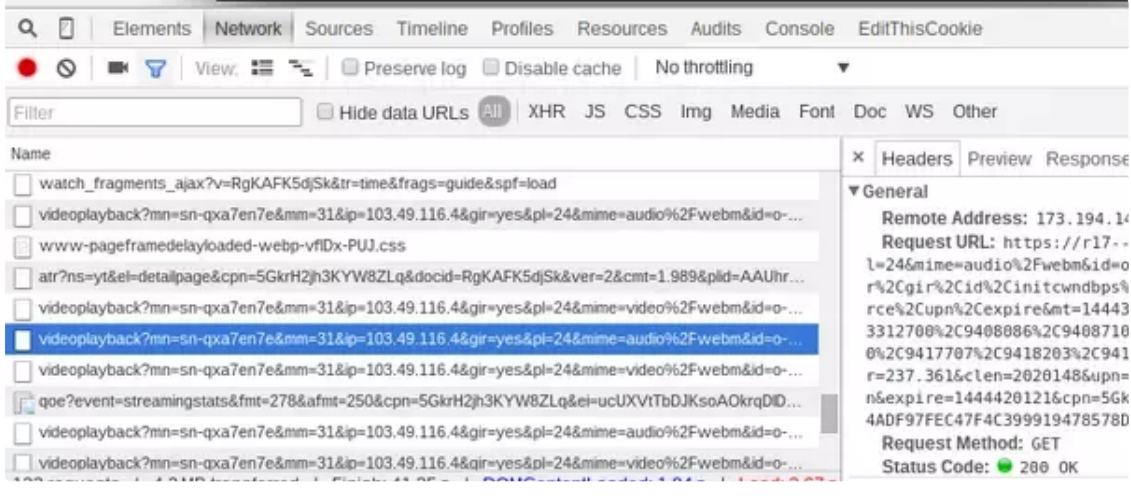

#### 2.4k Views · 1 [Upvote](https://www.quora.com/api/mobile_expanded_voter_list?key=492RYm17Ky1&type=answer)

Upvote 1 | Downvote Bookmark

### why my page rpm is 0.01\$ and some days its just 0.00\$. I really wanna make my rpm go up so can you tell me what do I need to change to boost my rpm?

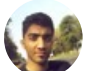

Mehul [Mohan](https://www.quora.com/profile/Mehul-Mohan), Experimenting with YouTube... [Answered](https://www.quora.com/Ihave-started-a-YouTube-channel-a-month-back-I-dont-know-why-my-page-rpm-is-0-01-and-some-days-its-just-0-00-I-really-wanna-make-my-rpm-go-up-so-can-you-tell-me-what-do-I-need-to-change-to-boost-my-rpm/answer/Mehul-Mohan) Sep 24, 2015

You need to focus on your videos and reach more audience. Money is illusion. When I started my YouTube channel [\(codedamn](http://youtube.com/c/codedamn)) in March 2015, in 1 month, I got like 7 subscribers and like 1\$. Now stats are like 150+ subscribers every month and 35\$+ every month even if I post a video like once in every 3 weeks. Create genuine and quality videos and expand your audience. Here's my article which may help: 7 Killer Tips To Start A Great YouTube [Channel!](http://www.mypremiumtricks.com/youtube-channel-tips-2015/)

#### Cheers!

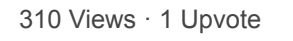

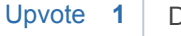

Upvote 1 Downvote Bookmark

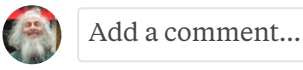

Recommended All

### How can one make money [starting](https://www.quora.com/How-can-one-make-money-starting-a-blog) a blog?

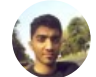

Mehul [Mohan](https://www.quora.com/profile/Mehul-Mohan), let myHome = () => location.href = '//codedamn.com'; [Answered](https://www.quora.com/How-can-one-make-money-starting-a-blog/answer/Mehul-Mohan) Sep 22, 2015

Originally Answered: How can I make money through [advertising](https://www.quora.com/How-can-I-make-money-through-advertising-on-my-blog?no_redirect=1) on my blog?

If adsense isn't working for you, I think you should consider increasing traffic on your blogs. If you have good traffic, practically any advertisement network would

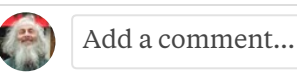

Recommended All

## I am looking for an [opportunity](https://www.quora.com/I-am-looking-for-an-opportunity-to-earn-a-good-amount-from-the-Internet-How-can-I-earn-almost-1000-online-per-month) to earn a good amount from the Internet. How can I earn almost \$1000 online per month?

<http://csl.ink/mjm>

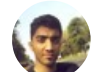

Mehul [Mohan](https://www.quora.com/profile/Mehul-Mohan), let myHome = () => location.href = '//codedamn.com'; [Answered](https://www.quora.com/I-am-looking-for-an-opportunity-to-earn-a-good-amount-from-the-Internet-How-can-I-earn-almost-1000-online-per-month/answer/Mehul-Mohan) Sep 22, 2015

Avoid joining scam sites in order to earn! These sites would always think about their profit first, then their profit, then their profit, and finally yours. To really make money online as an individual, you have some legit methods to make a grand per month:

- Freelancing
- Blogging
- Video blogging
- Affiliate Marketing

etc.

### Freelancing

In freelancing, you work. Online. Just like you do in offline work. You can do anything you like. Like graphic designing (logo creation), programming, voice overs, etc.

Here's an article to kickstart freelancing with a very popular site: Fiverr -

#### How To Start [Earning](http://www.mypremiumtricks.com/earn-with-fiverr/) More With Fiverr?

#### Can earn while sleeping: NO

#### Blogging

Blogging is a way in which you create an online website and then publish your ideas, your experience and knowledge. You share it with world. As a result, people visit your site and leave their suggestions, comments, etc. More the visits your blog receive, more the potential your blog has to earn. You can then monetize your blog with ad networks to earn from it!

Estimated Earnings: 1000-2000\$ per month. Estimated Time to Reach This Point: 1-2 Years Can earn while sleeping: YES

#### Video Blogging

Video blogging, just like blogging is a way in which you share your knowledge, but in videos. Create videos and publish them on any platform like vimeo, YouTube, etc. and monetize it. You can not only earn from this, but also create a strong readership (viewership, rather) and subscriptions.

Here's an article to kickstart your YouTube channel!

#### 7 Killer Tips To Start A Great YouTube [Channel!](http://www.mypremiumtricks.com/youtube-channel-tips-2015/)

Estimated Earnings: 1000-2000\$ per month Estimated Time to Reach This Point - 11 - 20 months Can earn while sleeping: YES

#### Affiliate Marketing

In affiliate marketing, you make people register/purchase products of a particular company (like hostgator) and in return you get paid. For example, become affiliate of any hosting company and get sales to them. For example, you can be a reseller hosting affiliate of hostgator and make huge amounts of money per sale.

Estimated Earnings: Depends on sales. Usually \$1000+ for 20+ sales Estimated Time to Reach This Point: Instant if you have a good client list in your hand

Can earn while sleeping: YES, if you can do like forum posting and promotion.

There are many other ways as well. But I explained the ones I remember which would allow you to make 1000\$+ a month.

Remember, it requires time and dedication to reach this milestone but after that, you'll have bucks flowing all the time!

803 Views · 2 [Upvotes](https://www.quora.com/api/mobile_expanded_voter_list?key=domg0d2mBJq&type=answer)

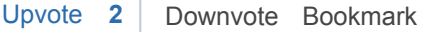

Add a comment...

Recommended All

### Can I earn money on [YouTube](https://www.quora.com/Can-I-earn-money-on-YouTube-without-creating-content) without creating content?

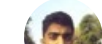

Mehul [Mohan](https://www.quora.com/profile/Mehul-Mohan), Experimenting with YouTube...

your video would be removed, your account may also be banned. I know this because I've done this (3 years back). In that case, YouTube would warn you 2 times about copyright violation and then would ban your account!

So the best way to make money from YouTube is to create your own content. Anything you like! Your homecam or your screencasts, anything which you consider would be useful to world would be eligible for monetization. But not pirate content. Sorry.

732 Views

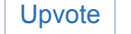

Upvote Downvote Bookmark

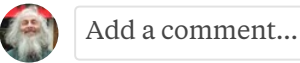

Recommended All

## Is there a way to control the number of seconds by which to [forward/rewind](https://www.quora.com/Is-there-a-way-to-control-the-number-of-seconds-by-which-to-forward-rewind-a-YouTube-video) a YouTube video?

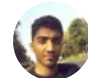

Mehul [Mohan](https://www.quora.com/profile/Mehul-Mohan), Experimenting with YouTube... [Updated](https://www.quora.com/Is-there-a-way-to-control-the-number-of-seconds-by-which-to-forward-rewind-a-YouTube-video/answer/Mehul-Mohan) Oct 7, 2015

Wow, that's a really good idea. I code extensions for Chrome and I think this has potential. But I think it'd be good if I create a exclusive YouTube extension which comes with some other features as well. I update this answer with the link once I'm done!

Edit: Extension completed. Lots of features included. Stay tuned for link!

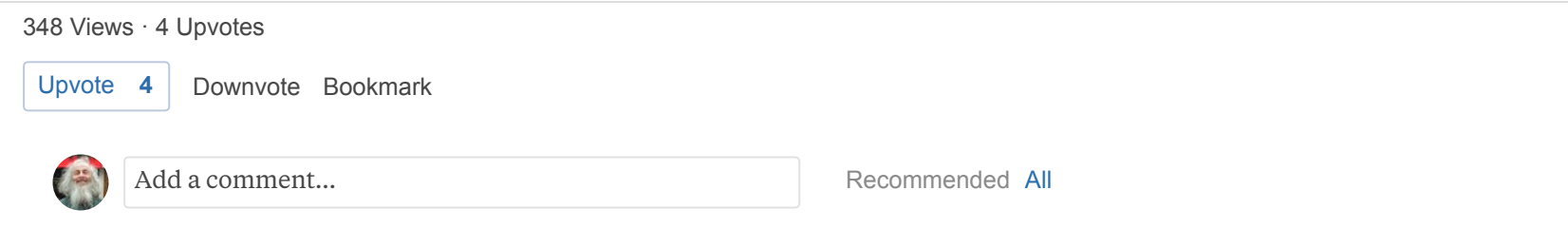

### How can you earn [25000](https://www.quora.com/How-can-you-earn-25000-rs-from-blog) rs from blog?

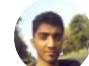

Mehul [Mohan](https://www.quora.com/profile/Mehul-Mohan), let myHome = () => location.href = '//codedamn.com'; [Answered](https://www.quora.com/How-can-you-earn-25000-rs-from-blog/answer/Mehul-Mohan) Sep 22, 2015

Easy to say, hard to achieve (requires time and dedication).

With blogging (I assume long term blogging), you won't just earn 25K once, but maybe like every month. But for that you've to:

- 1. Write awesome content.
- 2. Promote it like hell!
- 3. Take care of SEO.
- 4. Be regular with your awesome content.

5. Check for your content piracy and get it removed from sites (if it is copied by someone).

6. Finally when you have a decent amount of visitors (like 5K-6K per day) you can monetize it with advertisement networks like Adsense or [Media.net](http://media.net/)

Good luck!

342 Views

Upvote Downvote Bookmark

### Can I become a blogger when I am in 11 [standard?](https://www.quora.com/Can-I-become-a-blogger-when-I-am-in-11-standard)

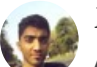

Mehul [Mohan](https://www.quora.com/profile/Mehul-Mohan), let myHome = () => location.href = '//codedamn.com'; [Answered](https://www.quora.com/Can-I-become-a-blogger-when-I-am-in-11-standard/answer/Mehul-Mohan) Sep 21, 2015

I'm in 11th standard and I'm a blogger. So I think I can answer this. I've a blog [http://www.mypremiumtricks.com](http://www.mypremiumtricks.com/) and I started it 3 years back. At that time, I didn't know anything much in this field. I tried to learn and apply things like SEO, promotion, etc. to my blog, even wrote some wonderful articles (I think) but didn't work out correctly.

I don't even earn a single dollar from my blog. But I still pay like 95\$ + 13\$ an year for hosting and domain. Why? Because I like it! I don't have like millions of readers, not even thousands, not even hundreds! Maybe just 5-7! But I know I can help those people in same way, which makes me feel better.

There's also a quote: *Even if you have 1 reader who is helped by your articles, your blog is a big success!*

So start a blog on whatever you like! But make sure NEVER to compromise with your classes. Because these 2 years are the years I consider I can learn maximum. So don't miss this opportunity of learning!

309 Views · 5 [Upvotes](https://www.quora.com/api/mobile_expanded_voter_list?key=La5u3V19dId&type=answer)

Upvote 5 Downvote Bookmark

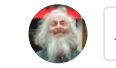

Add a comment...

Recommended All

[Answered](https://www.quora.com/What-java-can-do-but-c++-cant/answer/Mehul-Mohan) Sep 21, 2015

*I'm not talking about performance issues or security issues here. That depends on the code you write. I'm talking about functionality of the software.*

Well that would be tough to say because  $C^{++}$  is build to interact directly to hardware as well of your computer.

Java, on the other hand is build to work with JVM under it which does all the things. So *virtually*, you can do *any* possible task you do in Java, with C++ as well. However, there are some tasks which you can do in C++ but not in Java!

706 Views

Upvote Downvote Bookmark

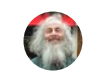

Add a comment...

Recommended All

Suppose I create an Object `obj` in JavaScript and call var  $new\_obj = Object.create(obj);$  $new\_obj = Object.create(obj);$  and then assign obj.  $proto_ =$ new\_obj; shouldn't the future look-ups for a non existent attribute get stuck in a cycle?

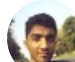

Mehul [Mohan](https://www.quora.com/profile/Mehul-Mohan), Web developer [Answered](https://www.quora.com/Suppose-I-create-an-Object-obj-in-JavaScript-and-call-var-new_obj-Object-create-obj-and-then-assign-obj-__proto__-new_obj-shouldnt-the-future-look-ups-for-a-non-existent-attribute-get-stuck-in-a-cycle/answer/Mehul-Mohan) Apr 6, 2015

Yeah exactly. You are correct! This would be kind of cyclic proto value which would be thrown as error in modern javascript interpreters in browsers as:

Uncaught Error: Cyclic \_\_proto\_\_ value

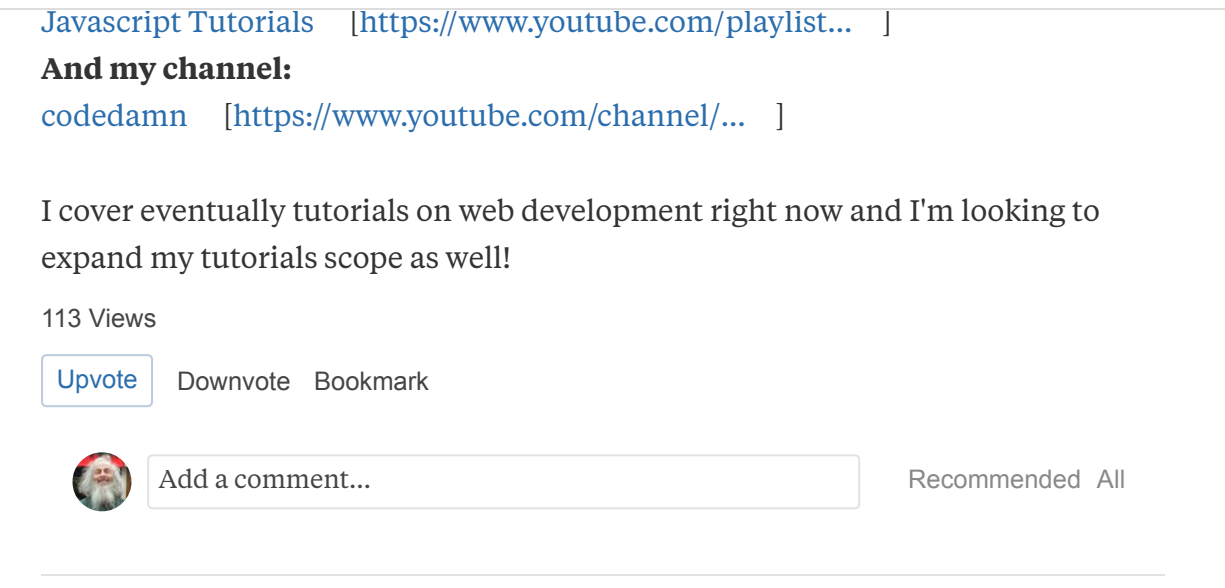

## Why are there so many comments in [JavaScript/jQuery](https://www.quora.com/Why-are-there-so-many-comments-in-JavaScript-jQuery-libraries) libraries?

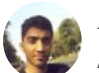

Mehul [Mohan](https://www.quora.com/profile/Mehul-Mohan), Little did I know I know [Answered](https://www.quora.com/Why-are-there-so-many-comments-in-JavaScript-jQuery-libraries/answer/Mehul-Mohan) Apr 6, 2015

To help developers like you to understand what is happening at each line without actually reading and understanding the code (which takes some time!)

For your information, I'm creating Javascript (and jQuery) tutorials on youtube. So check them out and lemme know if they helped!

[Javascript](https://www.youtube.com/playlist?list=PLYxzS__5yYQlwfMje_MxQPb18tXtCJbfR) Tutorials [[https://www.youtube.com/playlist...](https://www.youtube.com/playlist?list=PLYxzS__5yYQlwfMje_MxQPb18tXtCJbfR) ] And my channel: [codedamn](https://www.youtube.com/channel/UCJUmE61LxhbhudzUugHL2wQ) [\[https://www.youtube.com/channel/...](https://www.youtube.com/channel/UCJUmE61LxhbhudzUugHL2wQ) ]

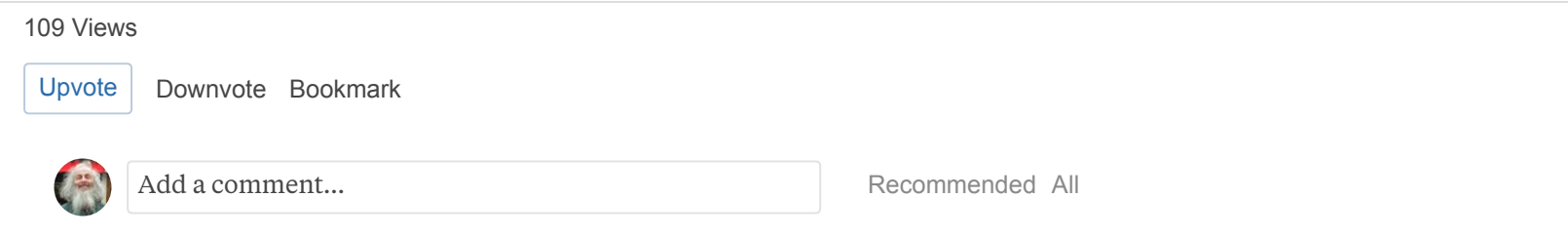

### Why aren't the [checkbox](https://www.quora.com/Why-arent-the-checkbox-and-radio-allowed-to-be-styled-in-HTML5) and radio allowed to be styled in HTML5?

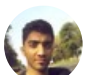

Mehul [Mohan](https://www.quora.com/profile/Mehul-Mohan), HTML5 developer [Answered](https://www.quora.com/Why-arent-the-checkbox-and-radio-allowed-to-be-styled-in-HTML5/answer/Mehul-Mohan) Apr 6, 2015

Who said they can't be? Though radio buttons and checkboxes can't be completely modified, but we have great alternatives to work with them!

For your information, I'm creating HTML and CSS tutorials on youtube. So check them out and lemme know if they helped!

HTML and CSS [Tutorials](https://www.youtube.com/playlist?list=PLYxzS__5yYQk3V3b8yJZfyH-cX4LbgyYj) [\[https://www.youtube.com/playlist...](https://www.youtube.com/playlist?list=PLYxzS__5yYQk3V3b8yJZfyH-cX4LbgyYj) ] And my channel:

[codedamn](https://www.youtube.com/channel/UCJUmE61LxhbhudzUugHL2wQ) [\[https://www.youtube.com/channel/...](https://www.youtube.com/channel/UCJUmE61LxhbhudzUugHL2wQ) ]

I cover eventually tutorials on web development right now and I'm looking to expand my tutorials scope as well!

114 Views · 1 [Upvote](https://www.quora.com/api/mobile_expanded_voter_list?key=qM2QZwlHSFh&type=answer)

Upvote 1 Downvote Bookmark

#### CSS?

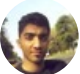

Mehul [Mohan](https://www.quora.com/profile/Mehul-Mohan), Web developer [Answered](https://www.quora.com/How-can-I-make-a-basic-Facebook-login-page-by-XHTML-and-CSS/answer/Mehul-Mohan) Apr 6, 2015

To do that, you'll need to know HTML and CSS. You'll need to get facebook logo and their CSS styles. You can even make it without actually copying anything from their site except logo of facebook. And with that, and with some HTML and CSS skills, you can create exactly same facebook login page.

How can I make a basic [Facebook](https://www.quora.com/How-can-I-make-a-basic-Facebook-login-page-by-XHTML-and-CSS) login page by XHTML and

For your information, I'm creating HTML and CSS tutorials on youtube. So check them out and lemme know if they helped!

```
HTML and CSS Tutorials [https://www.youtube.com/playlist... ]
And my channel:
codedamn [https://www.youtube.com/channel/... ]
```
I cover eventually tutorials on web development right now and I'm looking to expand my tutorials scope as well!

503 Views

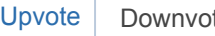

Upvote Downvote Bookmark

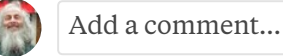

Recommended All

I Want to Make a simple [intresting](https://www.quora.com/I-Want-to-Make-a-simple-intresting-game-on-HTML-did-any-one-have-the-script-Please-post-it) game on HTML did any one have the script? Please post it
on your own! And I'm creating a bunch of tutorials in playlist on youtube so to help you guys! Do check out and let me know :)

```
HTML and CSS Tutorials [https://www.youtube.com/playlist... ]
And my channel:
codedamn [https://www.youtube.com/channel/... ]
```
I cover eventually tutorials on web development right now and I'm looking to expand my tutorials scope as well!

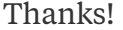

106 Views

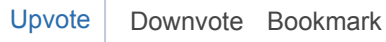

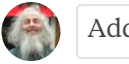

Add a comment...

Recommended All

### How & where should I start [learning](https://www.quora.com/How-where-should-I-start-learning-HTML-CSS-from-scratch) HTML & CSS from scratch?

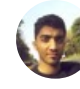

Mehul [Mohan](https://www.quora.com/profile/Mehul-Mohan), Little did I know I know [Answered](https://www.quora.com/How-where-should-I-start-learning-HTML-CSS-from-scratch/answer/Mehul-Mohan) Apr 6, 2015

Hi,

Actually, for users like you, I'm making a YouTube channel featuring programming languages and their tutorials. Please feel free to visit my HTML(5) and CSS(3) playlist on youtube on which I'm currently uploading latest tutorials:

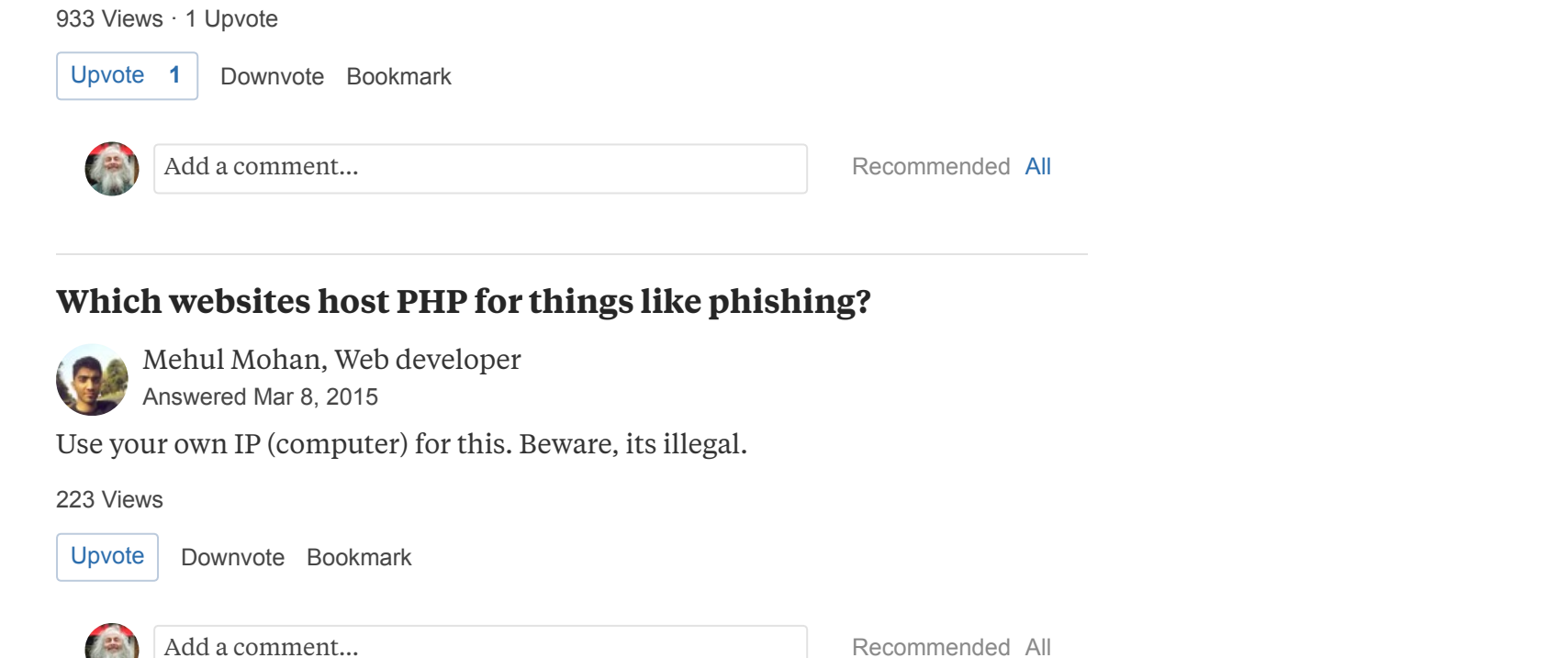

# Is lynda.com an awesome website to learn [programming,](https://www.quora.com/Is-lynda-com-an-awesome-website-to-learn-programming-especially-PHP) especially PHP?

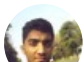

Mehul [Mohan](https://www.quora.com/profile/Mehul-Mohan), Little did I know I know [Answered](https://www.quora.com/Is-lynda-com-an-awesome-website-to-learn-programming-especially-PHP/answer/Mehul-Mohan) Feb 25, 2015

You should be awesome enough to learn a language. You won't believe but I've

NEVER ever enrolled in such a paid course. My partners were:

- Google

- Stackoverflow

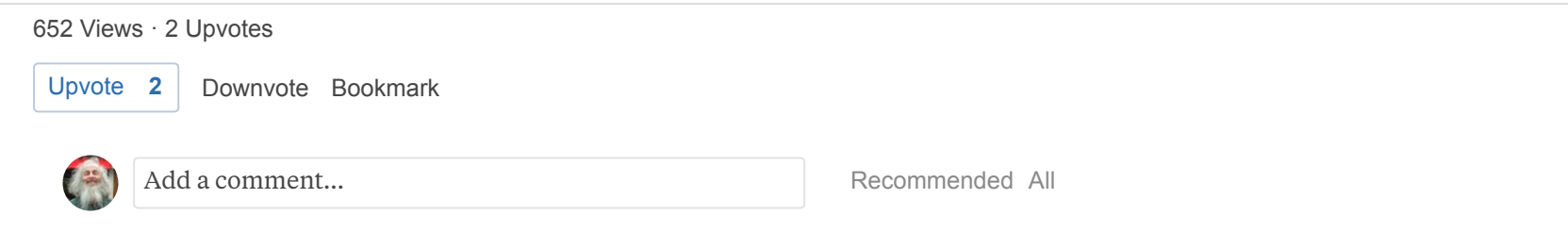

## Can someone who was very bad at math and science in school become very good at web [programming?](https://www.quora.com/Can-someone-who-was-very-bad-at-math-and-science-in-school-become-very-good-at-web-programming)

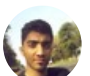

Mehul [Mohan](https://www.quora.com/profile/Mehul-Mohan), Little did I know I know [Answered](https://www.quora.com/Can-someone-who-was-very-bad-at-math-and-science-in-school-become-very-good-at-web-programming/answer/Mehul-Mohan) Feb 25, 2015

You don't need maths for web designing, seriously. You don't either need maths for web development, till a certain level. You go deeper and deeper, and you'll find maths everywhere. Trust me, if you have maths, you can go in any field. Don't hate it, its the one that took us from stone age to IT age.

250 Views · 1 [Upvote](https://www.quora.com/api/mobile_expanded_voter_list?key=3GFIhZzhe8Z&type=answer)

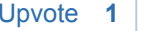

Upvote 1 | Downvote Bookmark

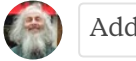

Add a comment...

Recommended All

### How do I post a website on the [internet](https://www.quora.com/How-do-I-post-a-website-on-the-internet-for-free) for free?

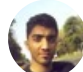

Mehul [Mohan](https://www.quora.com/profile/Mehul-Mohan), let myHome = () => location.href = '//codedamn.com'; [Answered](https://www.quora.com/How-do-I-post-a-website-on-the-internet-for-free/answer/Mehul-Mohan) Feb 25, 2015

There are many ways to do so.

level domain for free (unless you participate in some domain+hosting giveaway)

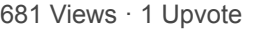

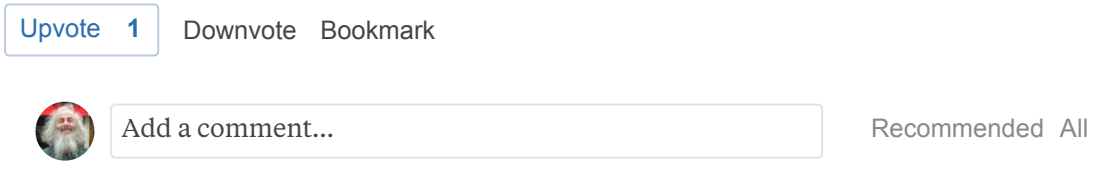

# Are there any good tutorials for creating a login and [registration](https://www.quora.com/Are-there-any-good-tutorials-for-creating-a-login-and-registration-system-using-PHP) system using PHP?

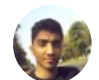

Mehul [Mohan](https://www.quora.com/profile/Mehul-Mohan), Web developer [Answered](https://www.quora.com/Are-there-any-good-tutorials-for-creating-a-login-and-registration-system-using-PHP/answer/Mehul-Mohan) Feb 20, 2015

You can combine your sources of knowledge to build a form yourself. A good PHP login form requires these main things (not talking about HTML design):

- Proper field names (to receive user data at backend)
- Parsing user data (validating)
- Proper error messages for user
- Proper authentication

You can create a function accepting data and then truncate every possible attempt to attack the script using htmlentities and other functions in the langauge. Use a database like mysql to store your user's ID and password. And the best way would be to store it as a hash with a salt so even if your site's database is compromised, the attacker is unable to compromise your user's data (well, that being like credit cards, passwords, etc.)

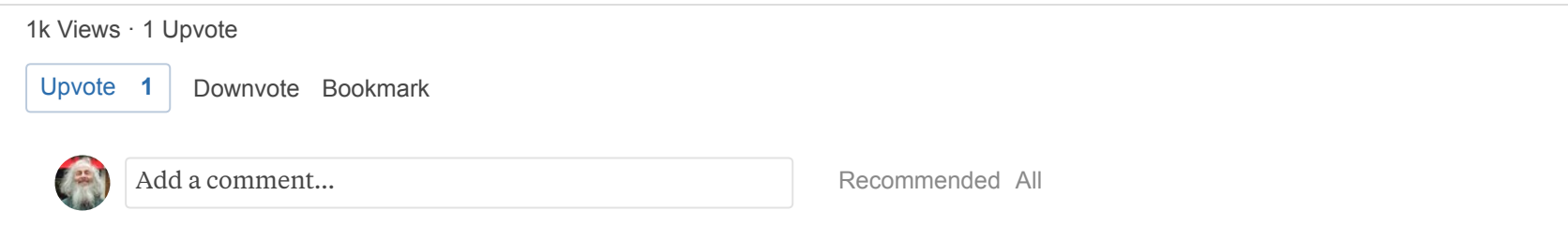

### How can I reduce the [complexity](https://www.quora.com/How-can-I-reduce-the-complexity-level-of-my-class-methods-and-functions-in-PHP) level of my class methods and functions in PHP?

<https://scrutinizer-ci.com/>

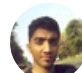

Mehul [Mohan](https://www.quora.com/profile/Mehul-Mohan), Little did I know I know [Answered](https://www.quora.com/How-can-I-reduce-the-complexity-level-of-my-class-methods-and-functions-in-PHP/answer/Mehul-Mohan) Feb 13, 2015

If it was difficult to write, it should be difficult to understand. :P

263 Views · 1 [Upvote](https://www.quora.com/api/mobile_expanded_voter_list?key=XA30aoAIORy&type=answer)

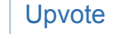

Upvote 1 Downvote Bookmark

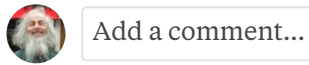

Recommended All

# Why do computer science people get annoyed when someone asks, "Can you fix my [computer?"](https://www.quora.com/Why-do-computer-science-people-get-annoyed-when-someone-asks-Can-you-fix-my-computer)

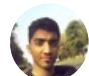

Mehul [Mohan](https://www.quora.com/profile/Mehul-Mohan), let myHome = () => location.href = '//codedamn.com'; [Answered](https://www.quora.com/Why-do-computer-science-people-get-annoyed-when-someone-asks-Can-you-fix-my-computer/answer/Mehul-Mohan) Feb 13, 2015

This is because we learn to program computers for years and when someone asks you to fix their computer, its like WTF, I learned all those languages and did all

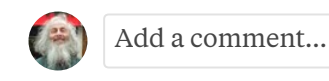

Recommended All

### Why does Fiverr allow bait and [switch?](https://www.quora.com/Why-does-Fiverr-allow-bait-and-switch)

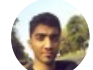

Mehul [Mohan](https://www.quora.com/profile/Mehul-Mohan), let myHome = () => location.href = '//codedamn.com'; [Answered](https://www.quora.com/Why-does-Fiverr-allow-bait-and-switch/answer/Mehul-Mohan) Feb 13, 2015

It is not illegal. You will get any service in 5\$. The only difference is that when a fiverr asks you for more funds, he is extending the service scope to your project. For example, creating your website responsive for 5\$ is nowhere to be done. But I offer it on my account because I do convert pages to responsive for 5\$ which are simple enough. For websites, my price is high.

So that isn't illegal. However if a seller rejects to do work after agreement, you can contact fiverr sales.

166 Views · 1 [Upvote](https://www.quora.com/api/mobile_expanded_voter_list?key=LhfMA3YmZEd&type=answer)

Upvote 1 Downvote Bookmark

Add a comment...

Recommended All

## Cricket World Cup 2015: What is the best way to get [updates](https://www.quora.com/Cricket-World-Cup-2015-What-is-the-best-way-to-get-updates-on-the-Cricket-World-Cup-2015) on the Cricket World Cup 2015 ?

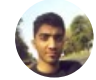

Mehul [Mohan](https://www.quora.com/profile/Mehul-Mohan), let myHome = () => location.href = '//codedamn.com'; [Answered](https://www.quora.com/Cricket-World-Cup-2015-What-is-the-best-way-to-get-updates-on-the-Cricket-World-Cup-2015/answer/Mehul-Mohan) Feb 13, 2015

We've created a collaborated blog for all those who want to catch live updates to

As name suggested, it keeps you updated all the time.

#### 103 Views

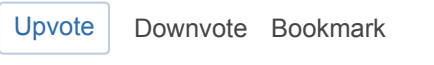

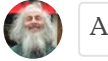

Add a comment...

Recommended All

### In which [language](https://www.quora.com/In-which-language-is-the-Android-OS-written) is the Android OS written?

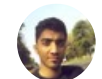

Mehul [Mohan](https://www.quora.com/profile/Mehul-Mohan), Android is super duper! [Answered](https://www.quora.com/In-which-language-is-the-Android-OS-written/answer/Mehul-Mohan) Feb 12, 2015

Everything starts from C++ for the basics. Android is written in Linux kernel which is eventually made in C and C++. However, most of its UI is written in Java which is further (java) is written in C and C++.

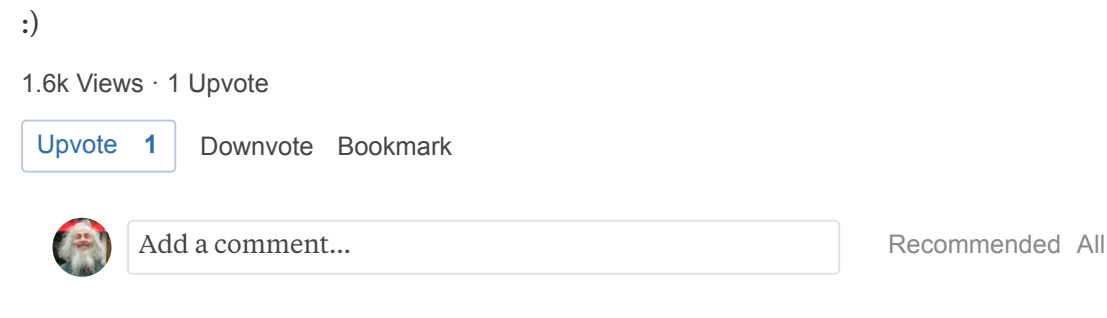

## After an [unsuccessful](https://www.quora.com/After-an-unsuccessful-installation-of-OS-X-Yosemite-on-Windows-the-wireless-driver-disappears-How-do-I-repair-it) installation of OS X Yosemite on Windows, the wireless driver disappears. How do I repair it?

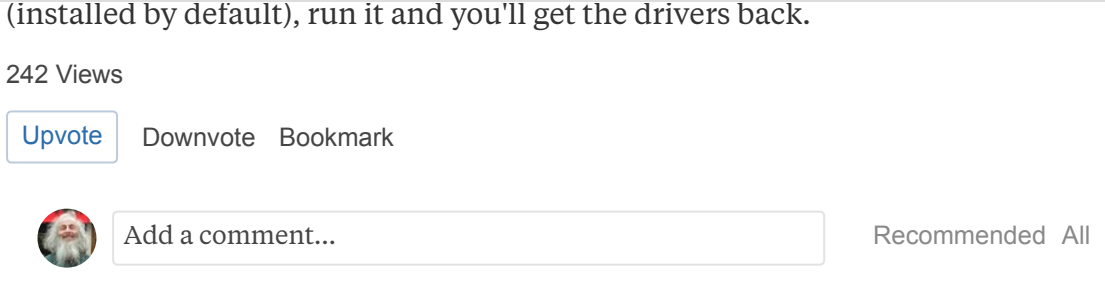

I found Facebook way too distractive and unproductive and thus switched to Quora. But as I have experienced I am getting so much indulged here reading answers and asking questions [anonymously.](https://www.quora.com/I-found-Facebook-way-too-distractive-and-unproductive-and-thus-switched-to-Quora-But-as-I-have-experienced-I-am-getting-so-much-indulged-here-reading-answers-and-asking-questions-anonymously-What-should-I-focus-on-to-make-Quora-more-productive) What should I focus on to make Quora more productive?

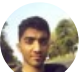

Mehul [Mohan](https://www.quora.com/profile/Mehul-Mohan), Suggest me a bio for Quora [Answered](https://www.quora.com/I-found-Facebook-way-too-distractive-and-unproductive-and-thus-switched-to-Quora-But-as-I-have-experienced-I-am-getting-so-much-indulged-here-reading-answers-and-asking-questions-anonymously-What-should-I-focus-on-to-make-Quora-more-productive/answer/Mehul-Mohan) Sep 28, 2014

1. Click on logout.

2. Get a life.

102 Views · 2 [Upvotes](https://www.quora.com/api/mobile_expanded_voter_list?key=4jLkzvUIWtK&type=answer)

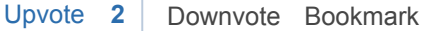

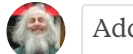

Add a comment...

[Answered](https://www.quora.com/How-can-I-earn-money-from-sharing-files-on-the-internet/answer/Mehul-Mohan) Sep 28, 2014

Recommended All

## How can I earn money from sharing files on the [internet?](https://www.quora.com/How-can-I-earn-money-from-sharing-files-on-the-internet)

Mehul [Mohan](https://www.quora.com/profile/Mehul-Mohan), let myHome = () => location.href = '//codedamn.com';

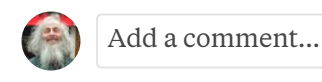

Recommended All

## Can there be a [transparent](https://www.quora.com/Can-there-be-a-transparent-medium-having-an-infinite-refractive-index) medium having an infinite refractive index?

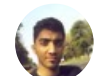

Mehul [Mohan](https://www.quora.com/profile/Mehul-Mohan), Science is reality. [Updated](https://www.quora.com/Can-there-be-a-transparent-medium-having-an-infinite-refractive-index/answer/Mehul-Mohan) Jul 4, 2016

Refractive index is the number which when you divide with the speed of light in vacuum, you get the speed of light in that particular medium. If the refractive index is infinite, the speed of light is 0 in that medium, so photons literally just stay there. So, it is either not transparent or doesn't exist.

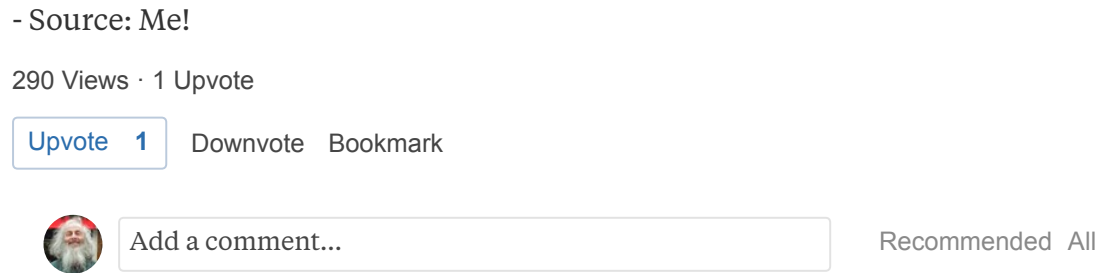

### What are the best [non-responsive](https://www.quora.com/What-are-the-best-non-responsive-CSS-frameworks) CSS frameworks?

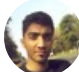

Mehul [Mohan](https://www.quora.com/profile/Mehul-Mohan), let myHome = () => location.href = '//codedamn.com'; [Answered](https://www.quora.com/What-are-the-best-non-responsive-CSS-frameworks/answer/Mehul-Mohan) Sep 20, 2014

I recommend 960 Grid System.

# Is it true that IT has reached its [saturation](https://www.quora.com/Is-it-true-that-IT-has-reached-its-saturation-point-Why-or-why-not) point? Why or why not?

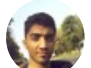

Mehul [Mohan](https://www.quora.com/profile/Mehul-Mohan), let myHome = () => location.href = '//codedamn.com'; [Answered](https://www.quora.com/Is-it-true-that-IT-has-reached-its-saturation-point-Why-or-why-not/answer/Mehul-Mohan) Sep 20, 2014

No. Possibilities always exists. Developments are always made. A small new invention can open doors to millions of other things. You could not even imagine what will IT be after next 5 years!

181 Views · 1 [Upvote](https://www.quora.com/api/mobile_expanded_voter_list?key=39GKuUpPaiT&type=answer)

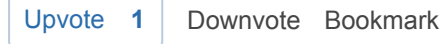

Add a comment...

Recommended All

### What is a great open source system to sell [subscription-based](https://www.quora.com/What-is-a-great-open-source-system-to-sell-subscription-based-content) content?

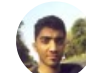

Mehul [Mohan](https://www.quora.com/profile/Mehul-Mohan), let myHome = () => location.href = '//codedamn.com'; [Answered](https://www.quora.com/What-is-a-great-open-source-system-to-sell-subscription-based-content/answer/Mehul-Mohan) Jul 25, 2014

Maybe wordpress with woocommerce?

129 Views

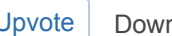

Upvote Downvote Bookmark

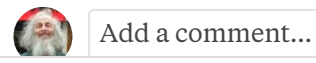

Recommended All